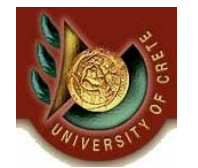

Πανεπιστήμιο Κρήτης, Τμήμα Επιστήμης Υπολογιστών Φθινόπωρο 2006

HΥ351 – Ανάλυση και Σχεδίαση Πληροφοριακών Συστημάτων Information Systems Analysis and Design

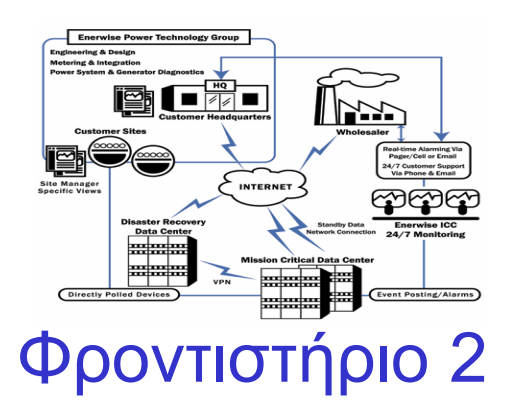

Ημερομηνία: 03/10/2006 Θεματική Ενότητα: CASE TOOLSUse Cases & Use Case Diagrams

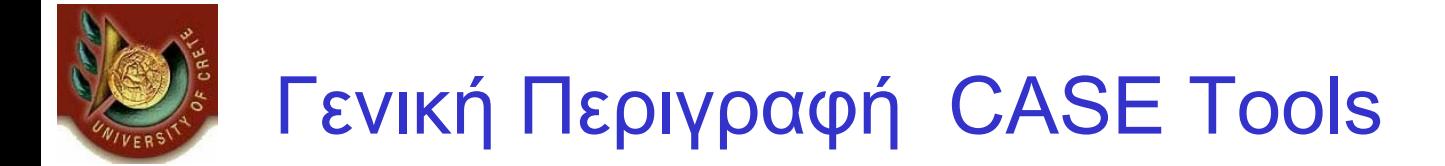

•*ΤΙ σημαίνουν τα αρχικά CASE?*

•*Computer Aided Software Engineering*

#### •*Τι είναι τα CASE tools?*

•*Προγράμματα Η/Υ τα οποία βοηθούν στη σχεδίαση της αρχιτεκτονικής άλλων προγραμμάτων ή και ολόκληρων συστημάτων*

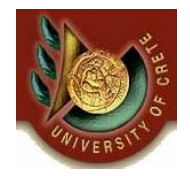

### •*μέχρι 1969:*

•*Η ανάπτυξη του Software δεν υπόκειντο σε κάποιες βασικές αρχές. Ο όρος Software Engineering χρησιμοποιήθηκε από το NATO σε κάποια sponsored meetings το 1968 και 1969.* 

#### •*1969-1971:*

•*Εδραιώνονται οι πρώτες πρακτικές στον προγραμματισμό, όπως το topdown design and modularity. Επίσης αναπτύσσονται νέες γλώσσες προγραμματισμού (Pascal) ενώ δημιουργείται και η PSL (Problem Statement Language) για να καταγράψει τις απαιτήσεις των χρηστών.*

#### •*1972-1973*

•*Ο δομημένος προγραμματισμός και τα προγραμματιστικά στυλ* αναπτύσσονται. Ενώ γίνεται λόγος για πρώτη φορά για τον κύκλο ζωής του *λογισμικού και για τρόπους διαχείρισης του.*

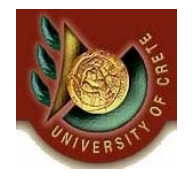

#### •*1974-1975*

•*Η αξιοπιστία και η επιβεβαίωση για ποιότητα στο Software έδωσε ώθηση στην ανάπτυξη ενός συστηματικού τρόπου για το τεστάρισμα του. Εμφανίζεται όλο και περισσότερο η ανάγκη για τον προσδιορισμό του κόστους ανάπτυξης του Software*

#### •*1976-1980*

•*Αναπτύσσονται εργαλεία για τον προσδιορισμό των απαιτήσεων (Requirements), των προδιαγραφών (specifications) και για το σχεδιασμό του Software. Υπήρξε νέο ενδιαφέρον για τον καλό σχεδιασμό πριν την υλοποίηση σε κώδικα*

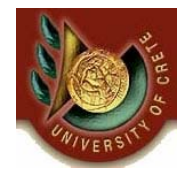

# Ιστορική Αναδρομή CASE Tools (3/3)

#### •*1980-1989*

•*Τα CASE Tools αυξάνουν σε αριθμό. Αρχίζουν να εμφανίζονται αυτόματα εργαλεία για την κάθε φάση ανάπτυξης και ζωής του Software.*

#### •*1990 έως παρόν :*

•*Η χρήση εκτεταμένων τεχνικών Software engineering και αυτόματων εργαλείων για την παραγωγή Software κερδίζει συνεχώς έδαφος στην βιομηχανία παραγωγής Software.* 

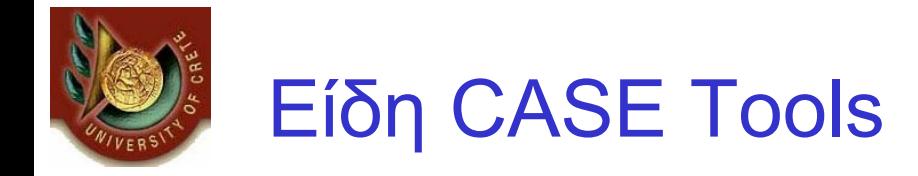

### •*Upper Case Tools*

•*Χρησιμοποιούνται κυρίως για τον γενικό σχεδιασμό και την ανάλυση συστημάτων.*

#### •*Lower Case Tools*

•*Χρησιμοποιούνται κυρίως για τον λεπτομερή σχεδιασμό και υλοποίηση ενός συστήματος και για την περαιτέρω υποστήριξη του.* 

#### •*Cross Life Cycle Case Tools*

•*Έχουν την ικανότητα να υποστηρίξουν ολόκληρο τον κύκλο ζωής ενός συστήματος, <sup>π</sup>.χ τη διαχείριση της κατασκευής του, τον προσδιορισμό του κόστους κατασκευής κλπ.*

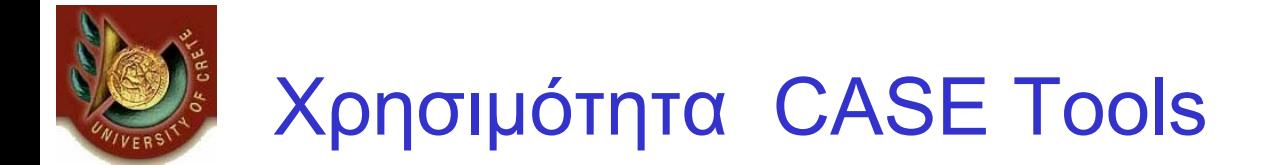

*Τα CASE Tools βοηθούν σε γενικές γραμμές :*

•*Στον ευκολότερο σχεδιασμό της αρχιτεκτονική ενός πολύπλοκου συστήματος*

•*Στην διαχείριση μεγάλων συστημάτων*

•*Στην επικοινωνία μεταξύ τον προγραμματιστών*

•*Στον καλύτερο σχεδιασμό των συστημάτων*

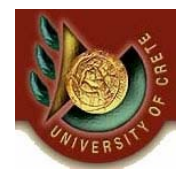

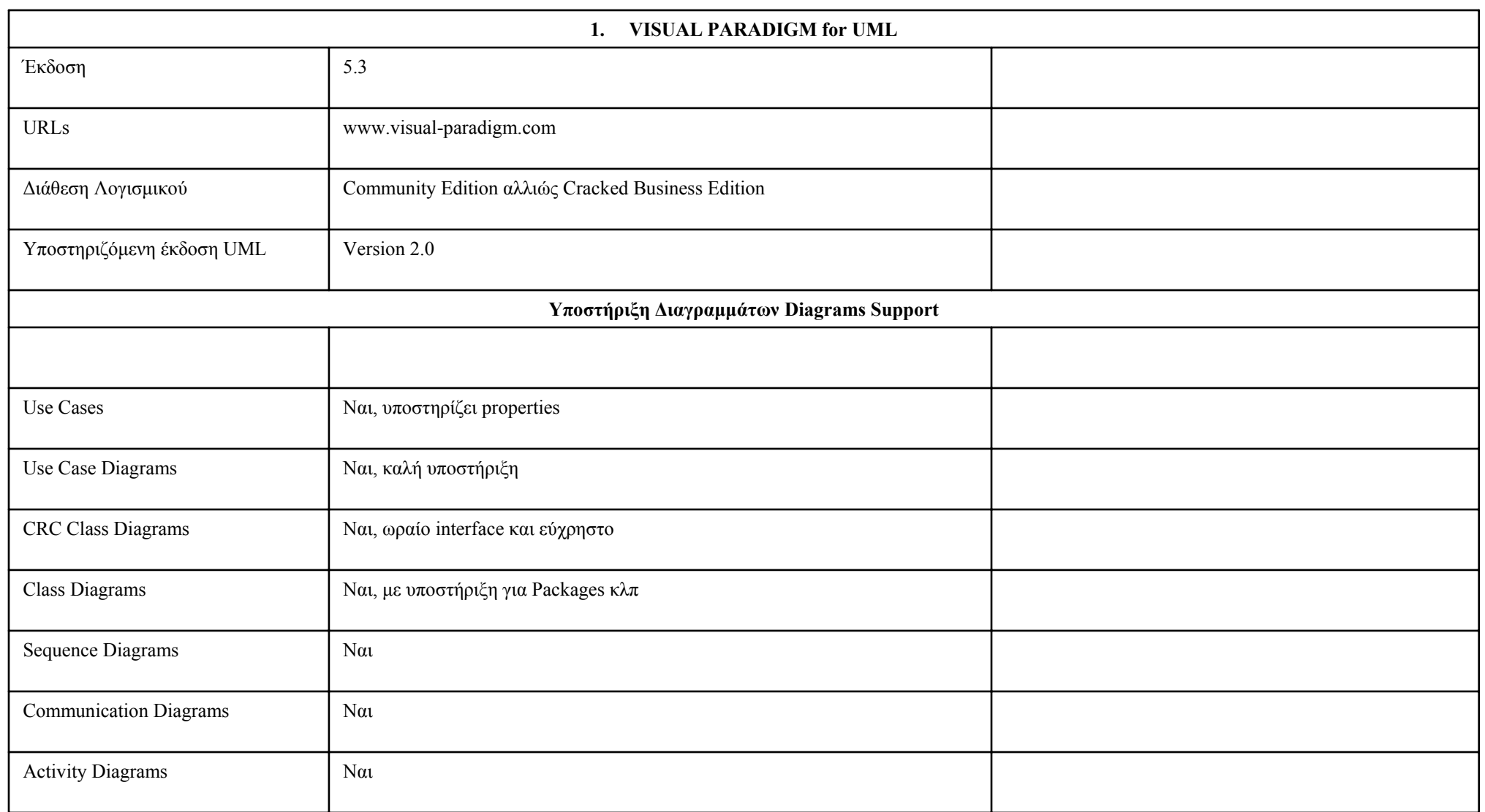

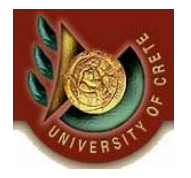

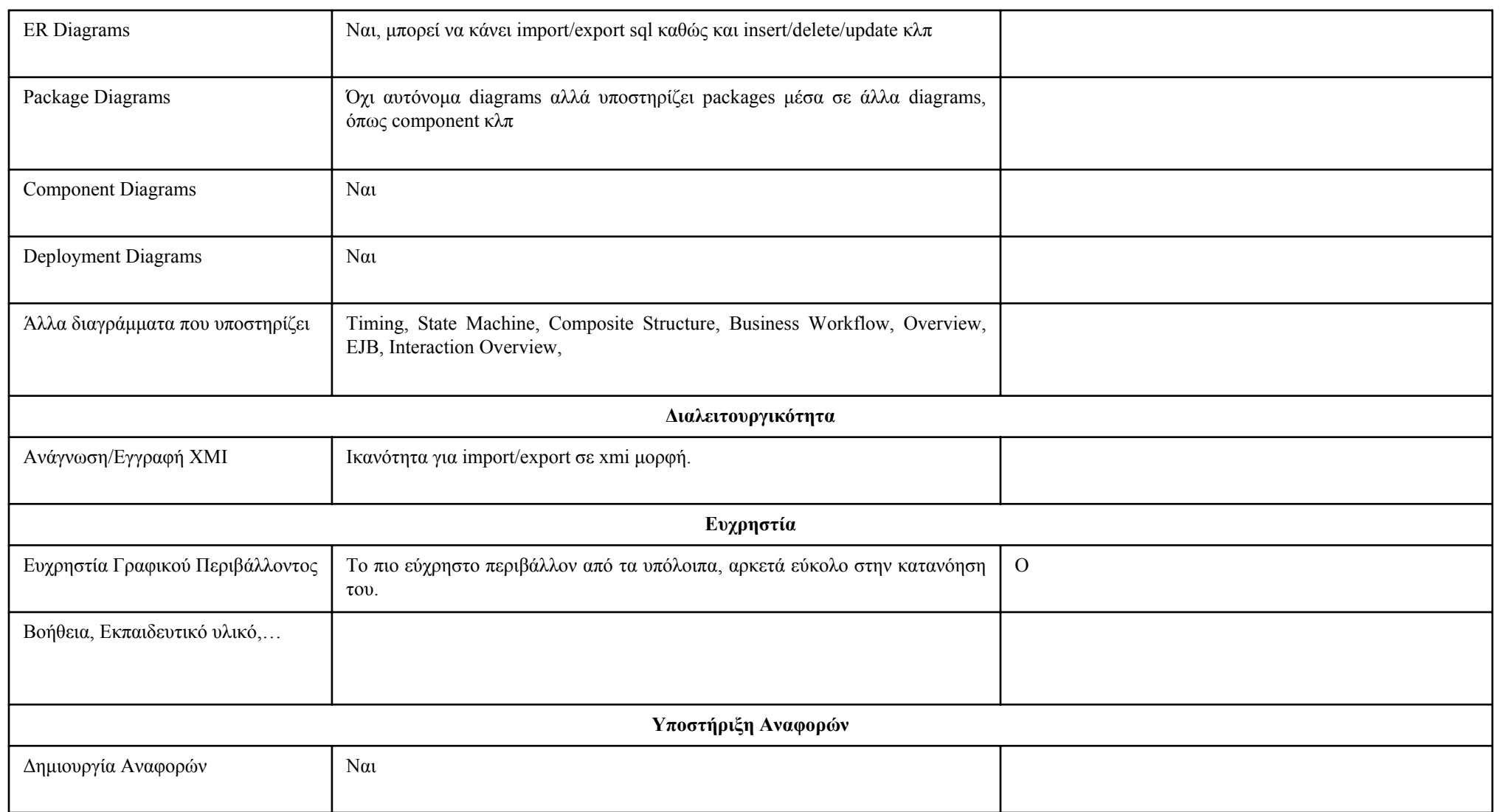

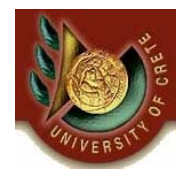

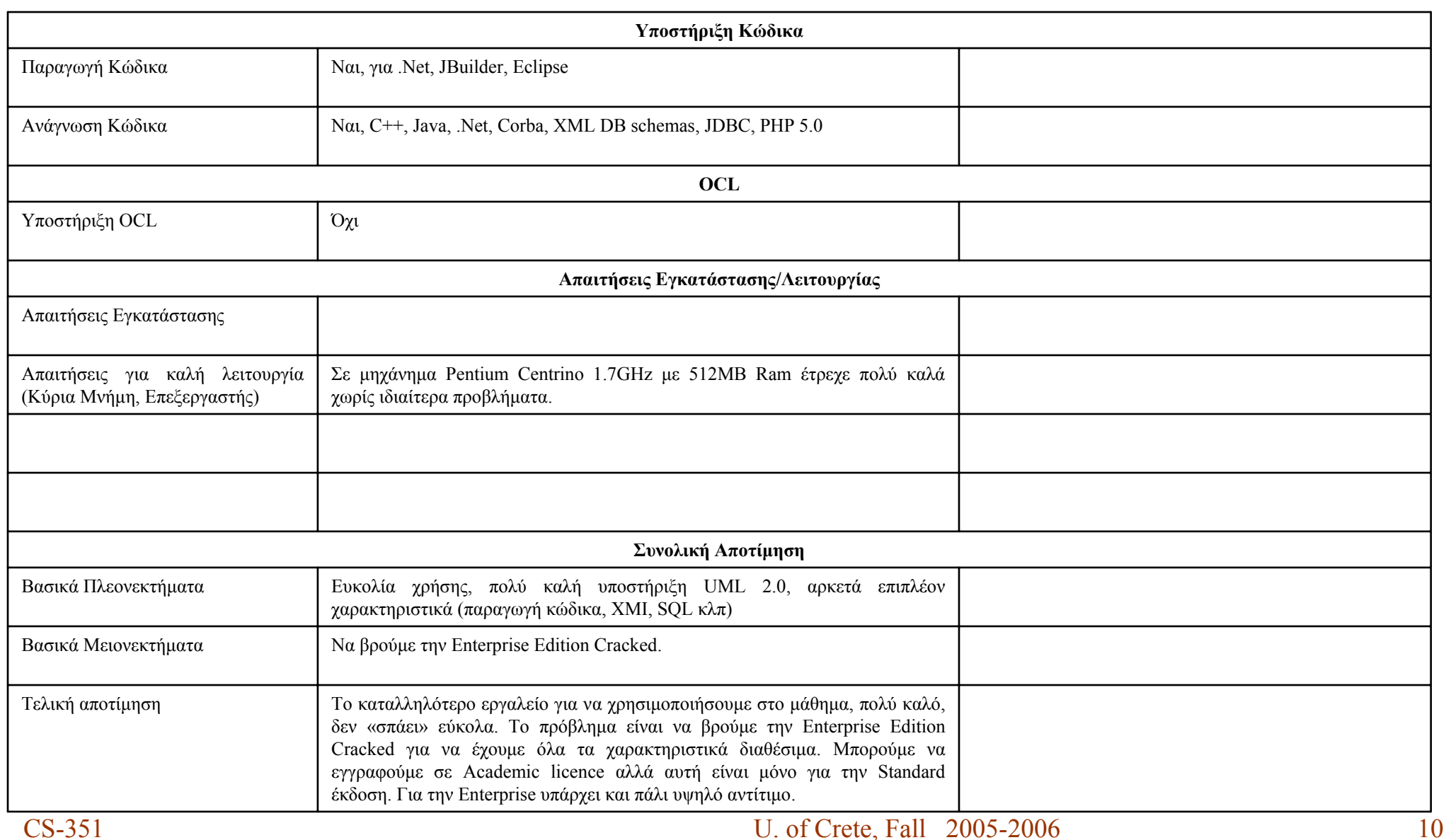

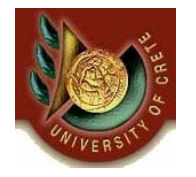

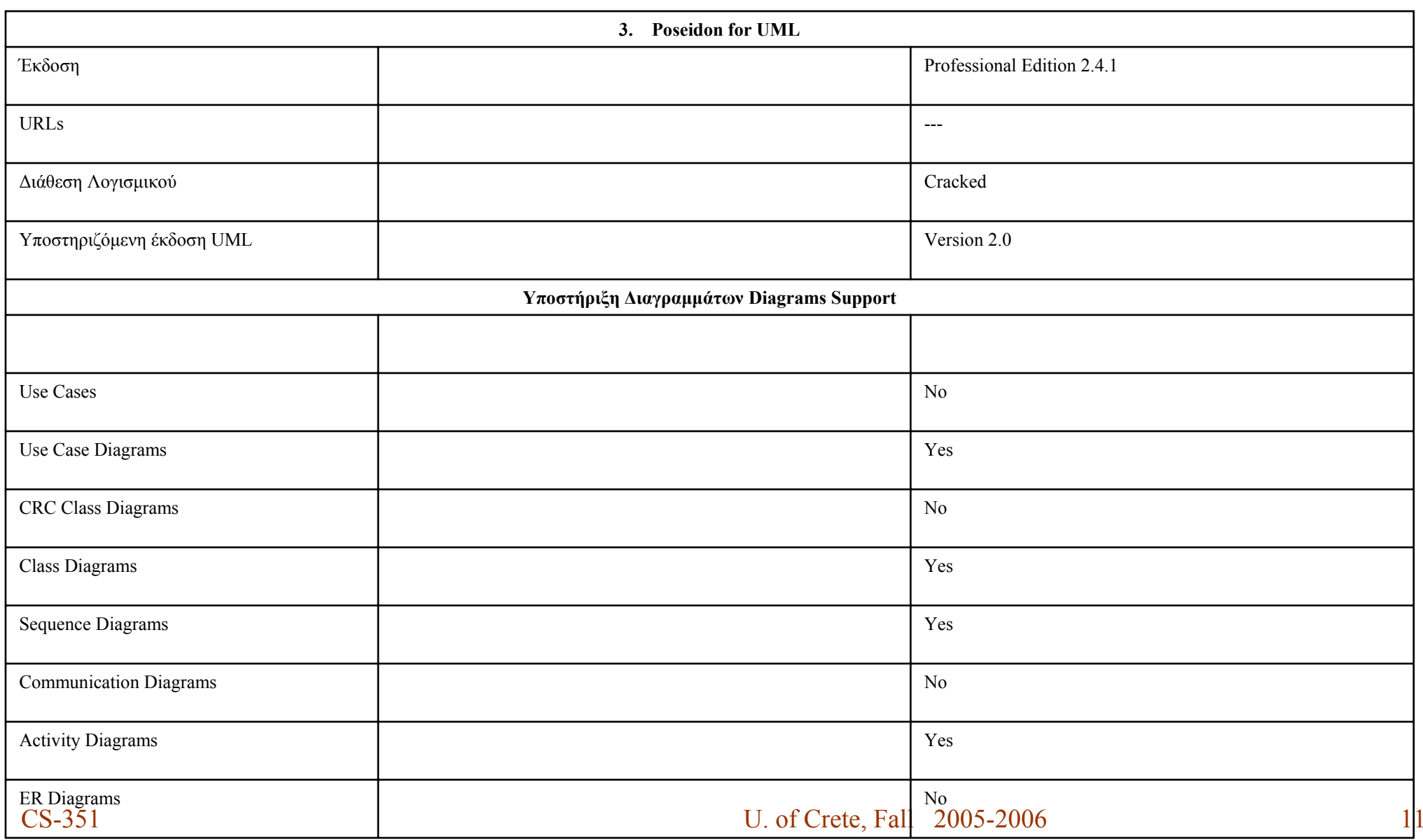

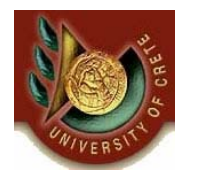

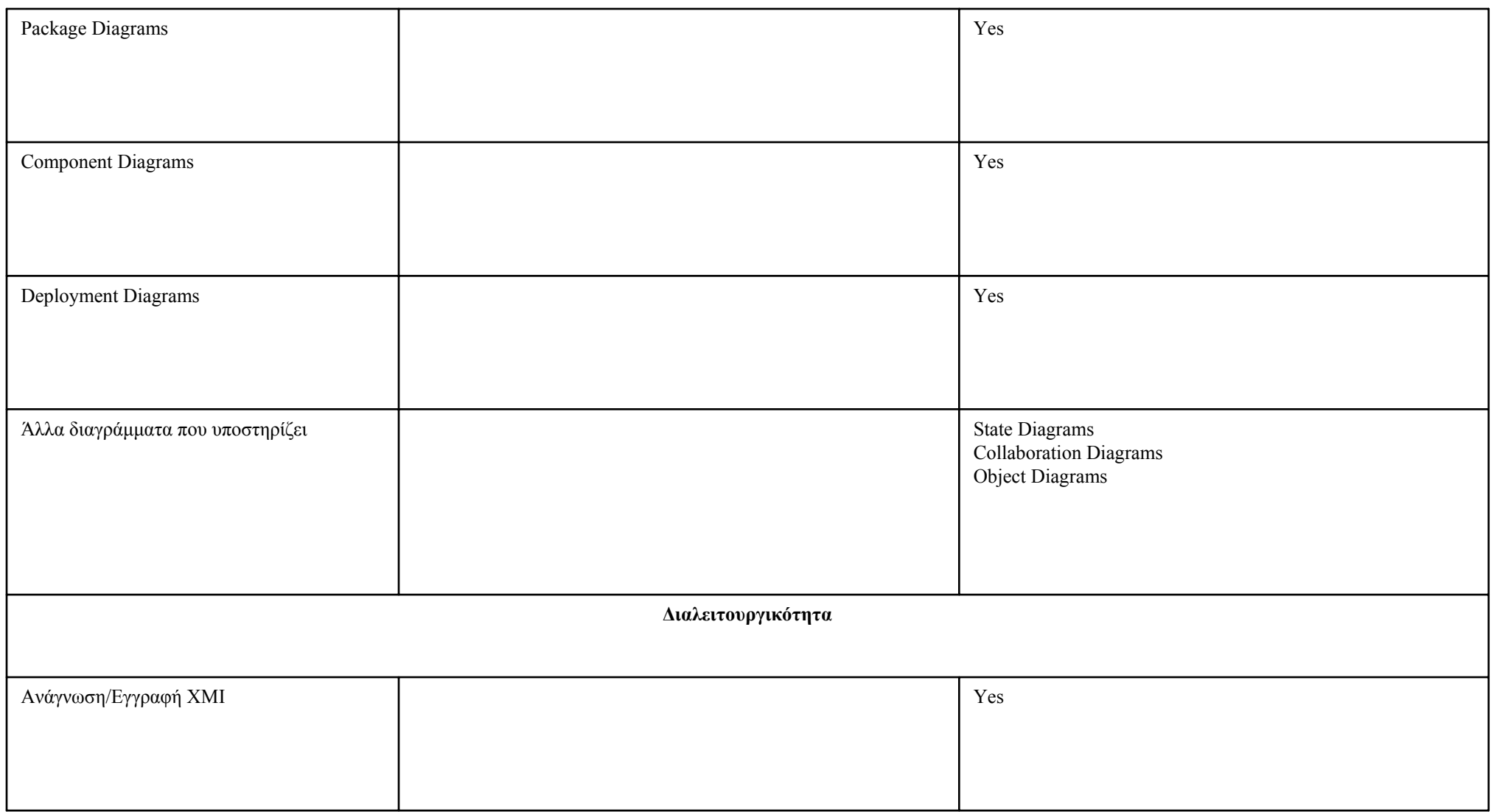

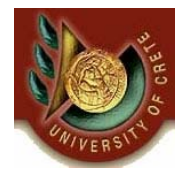

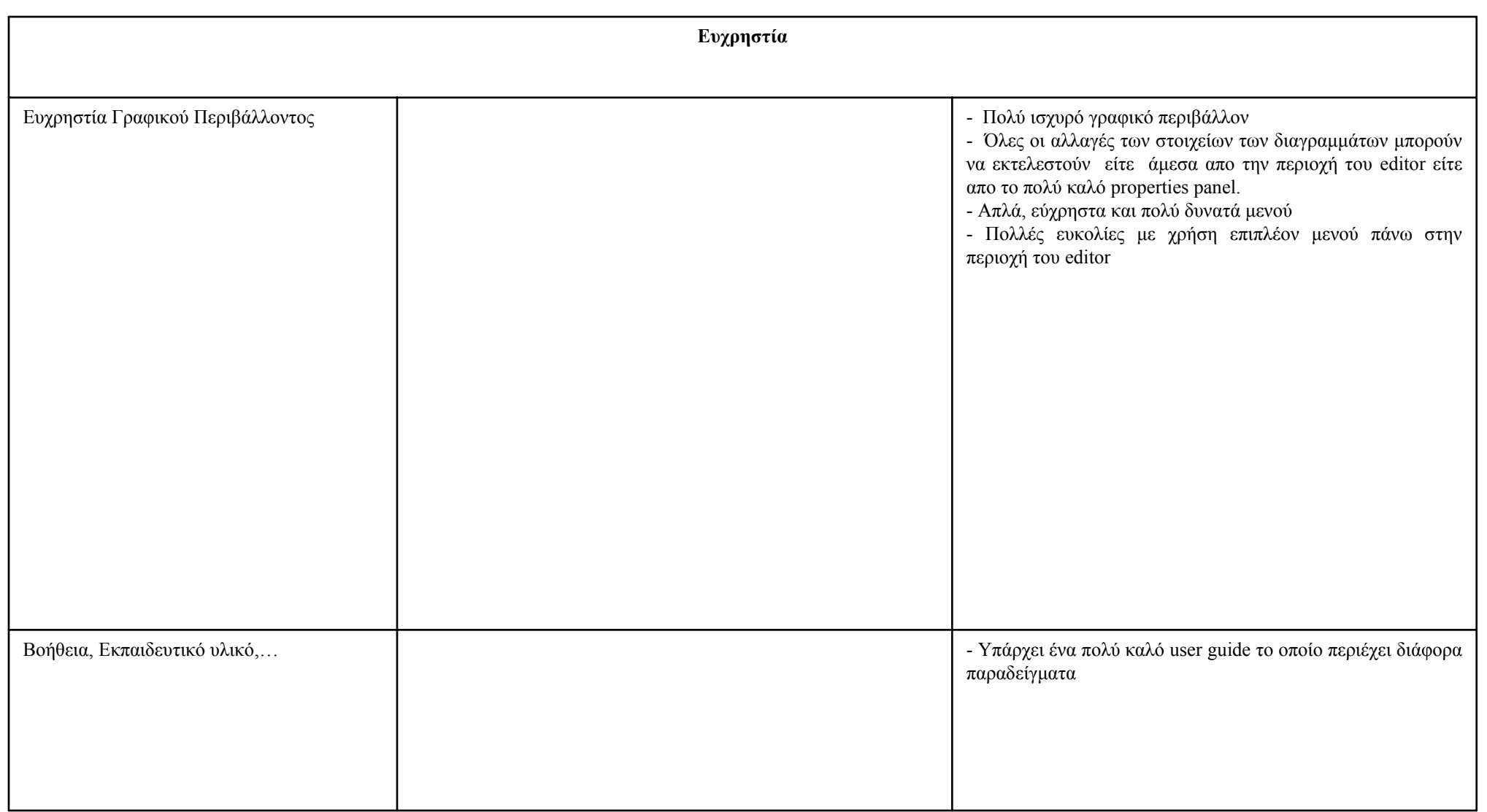

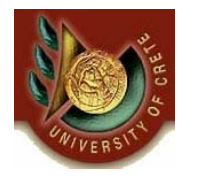

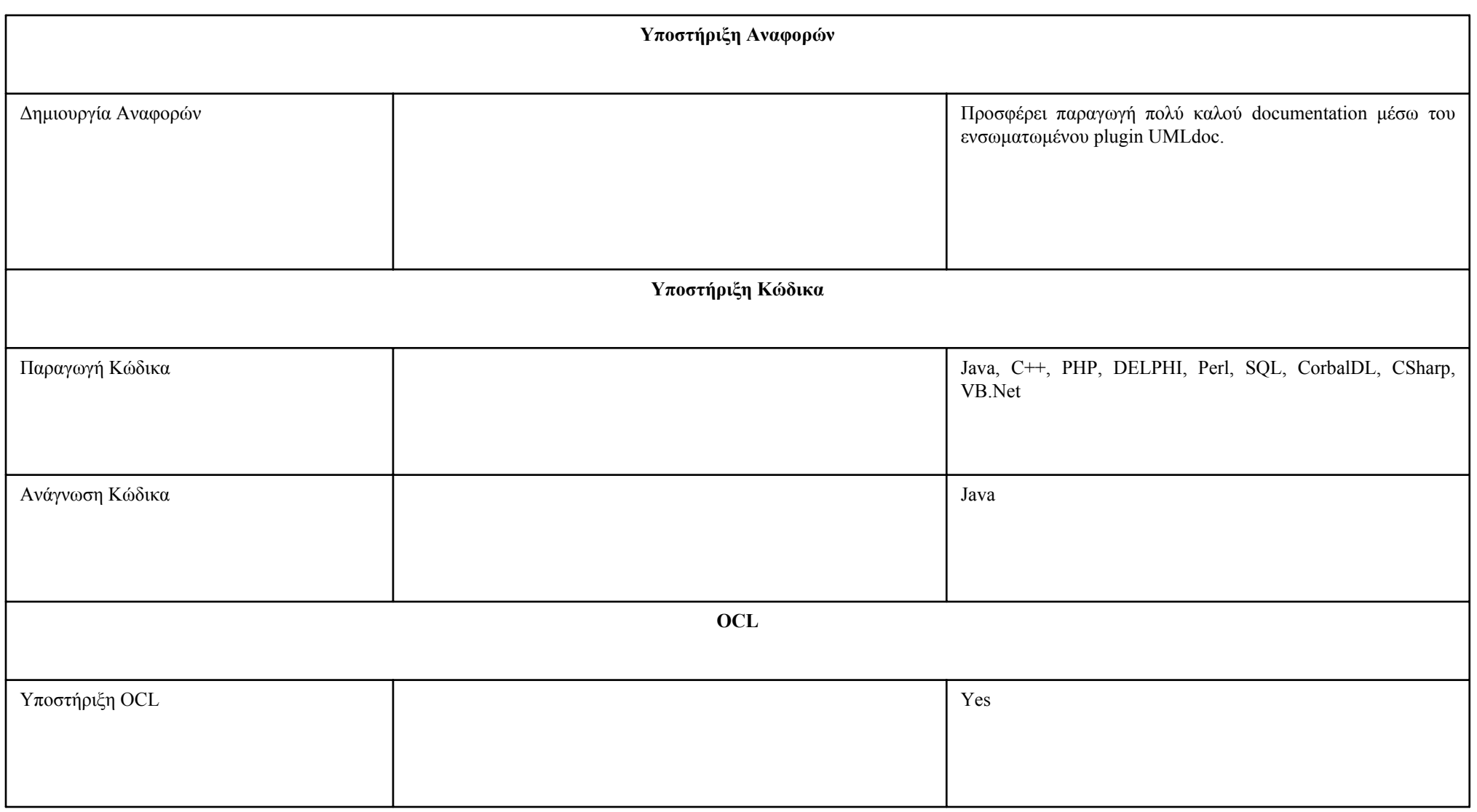

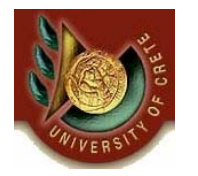

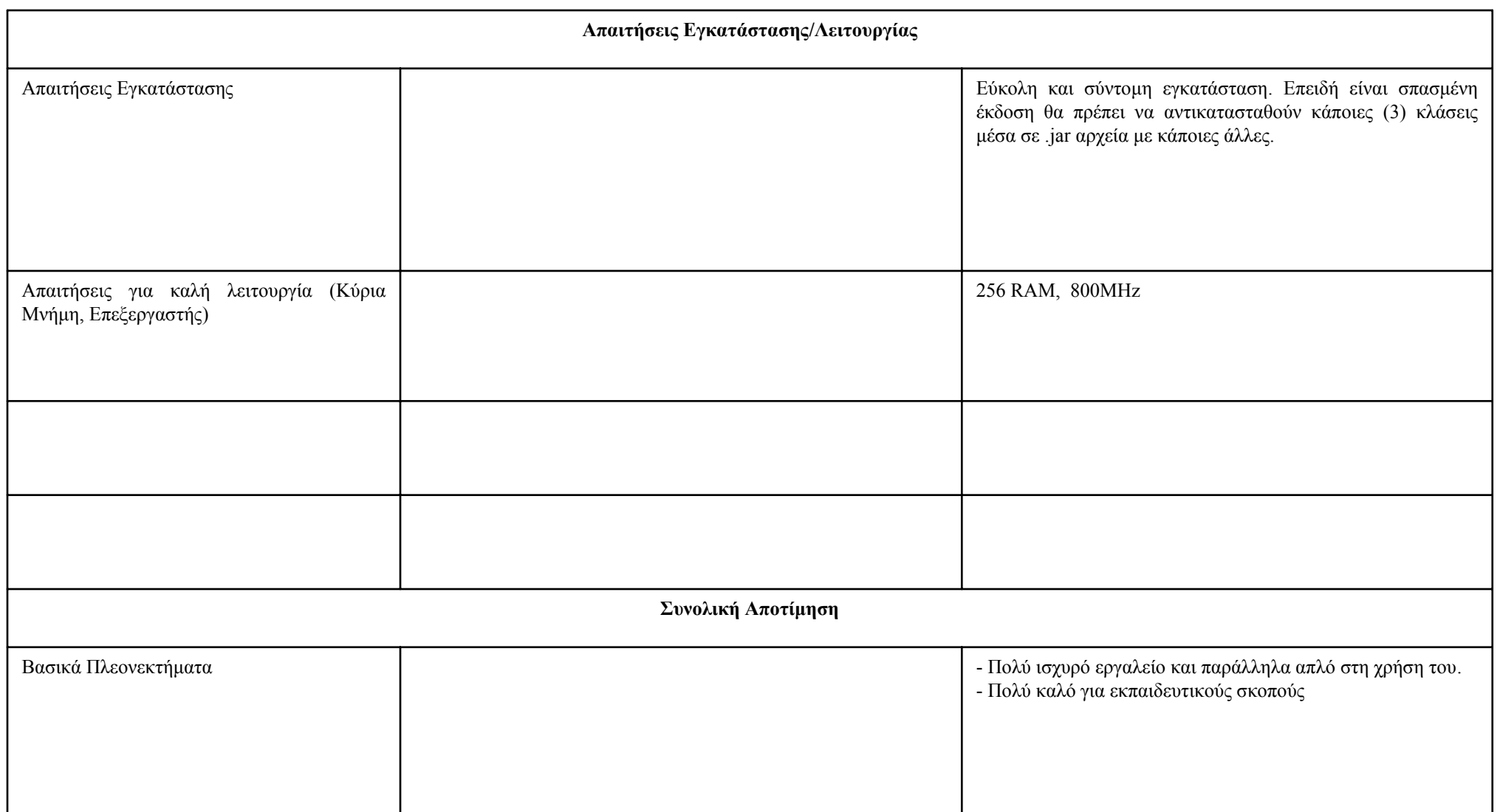

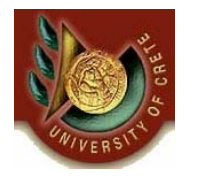

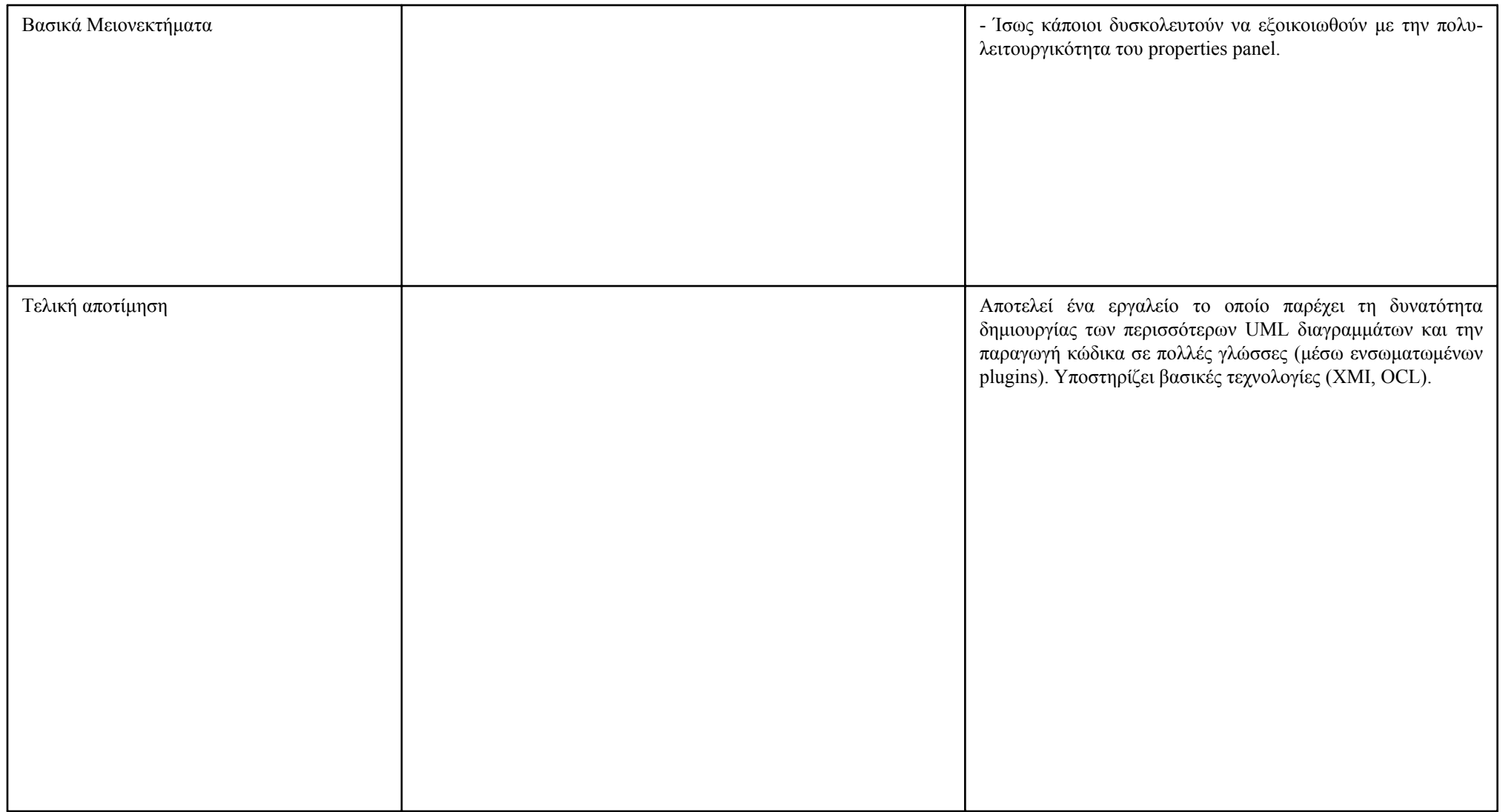

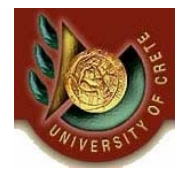

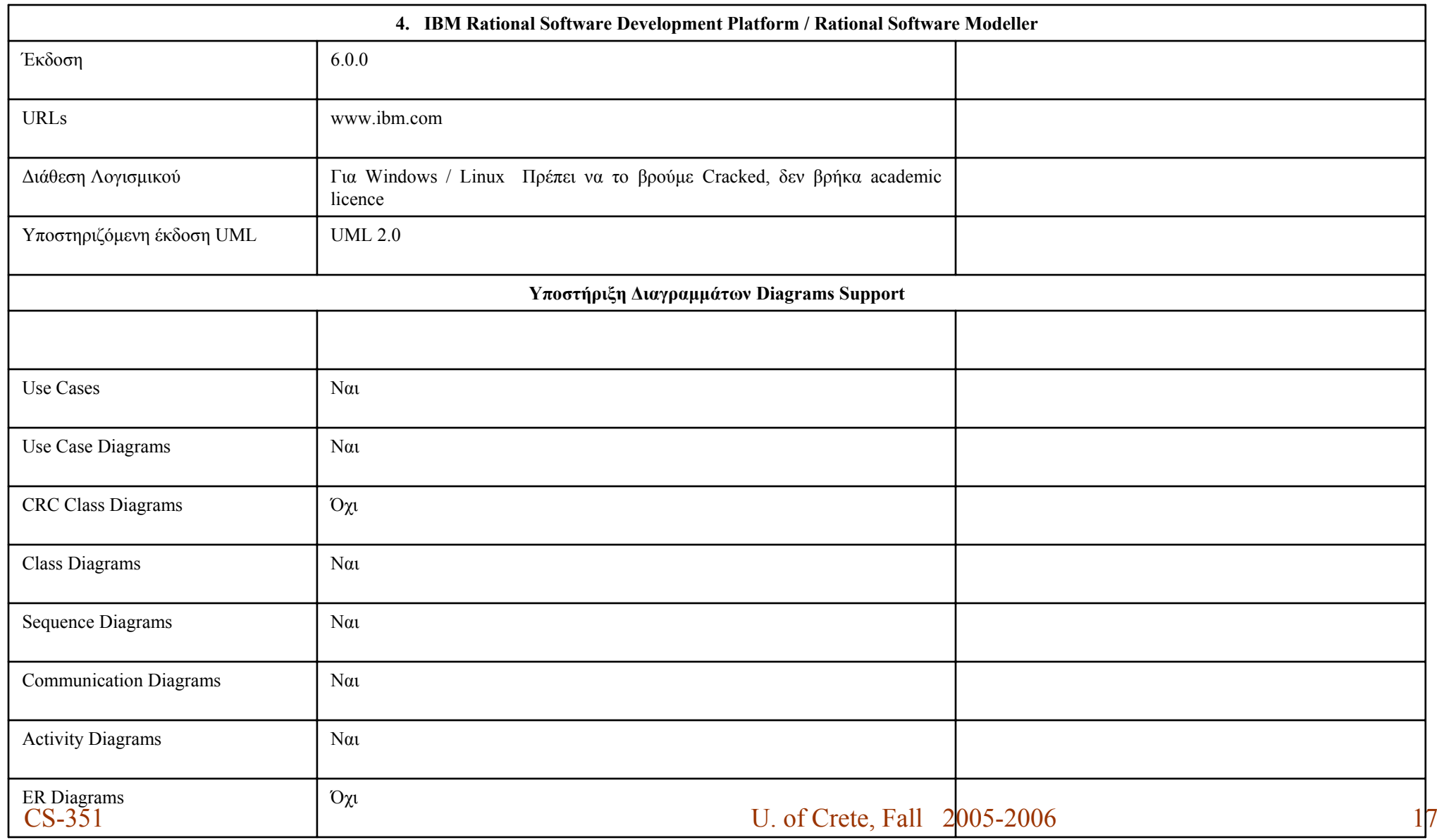

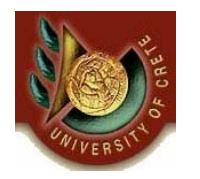

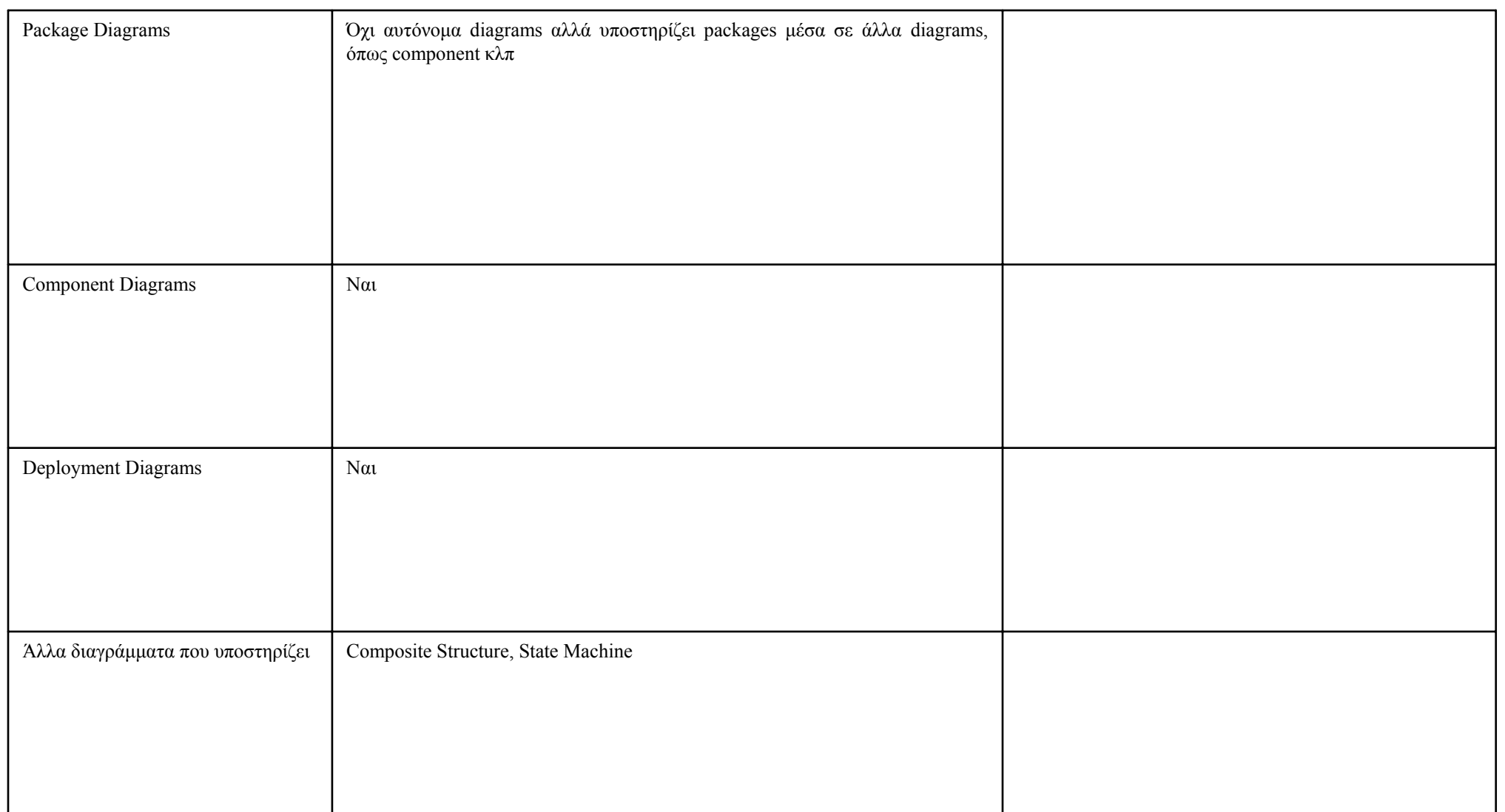

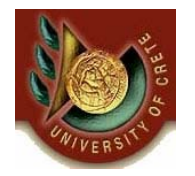

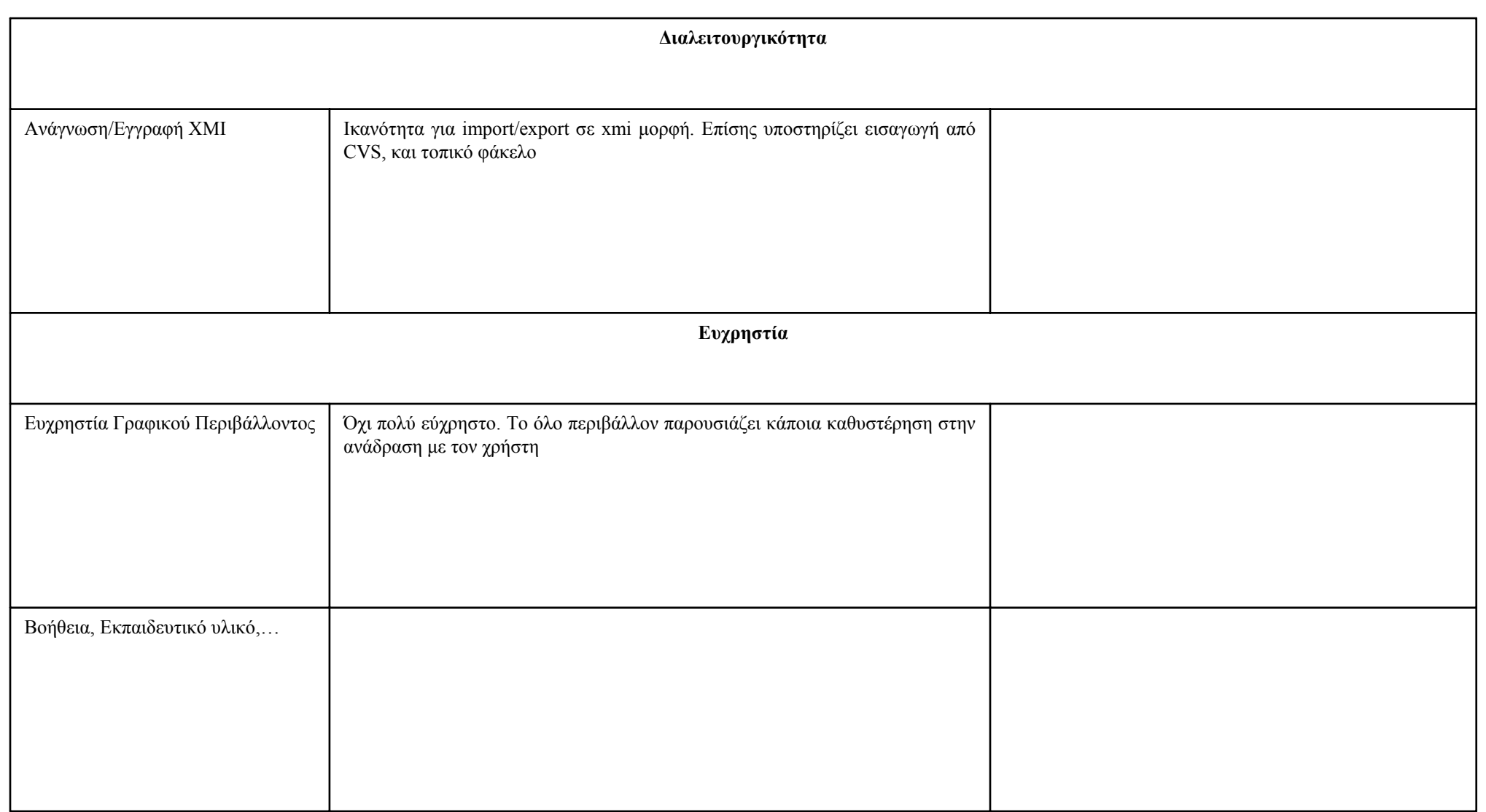

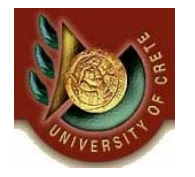

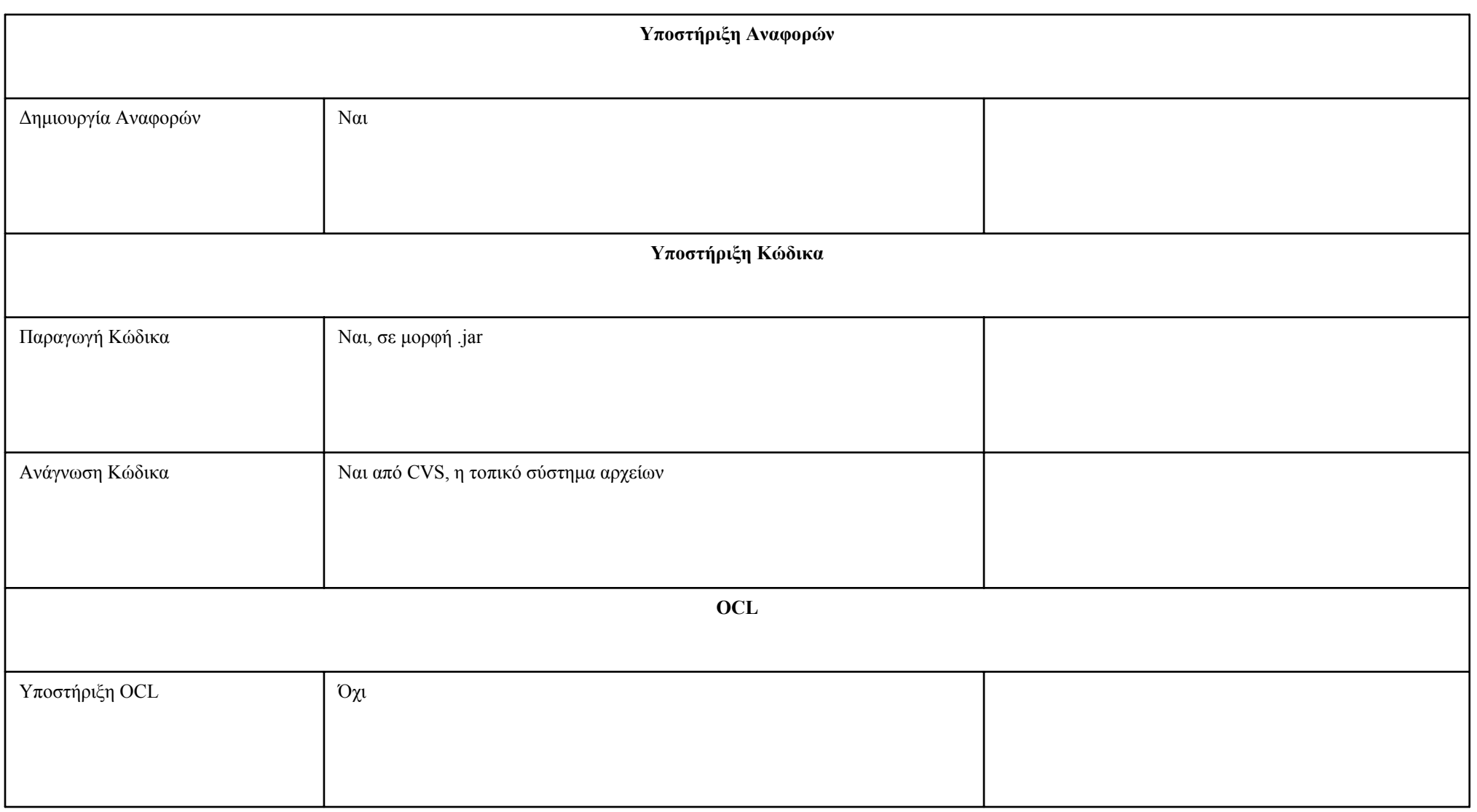

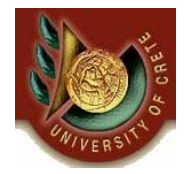

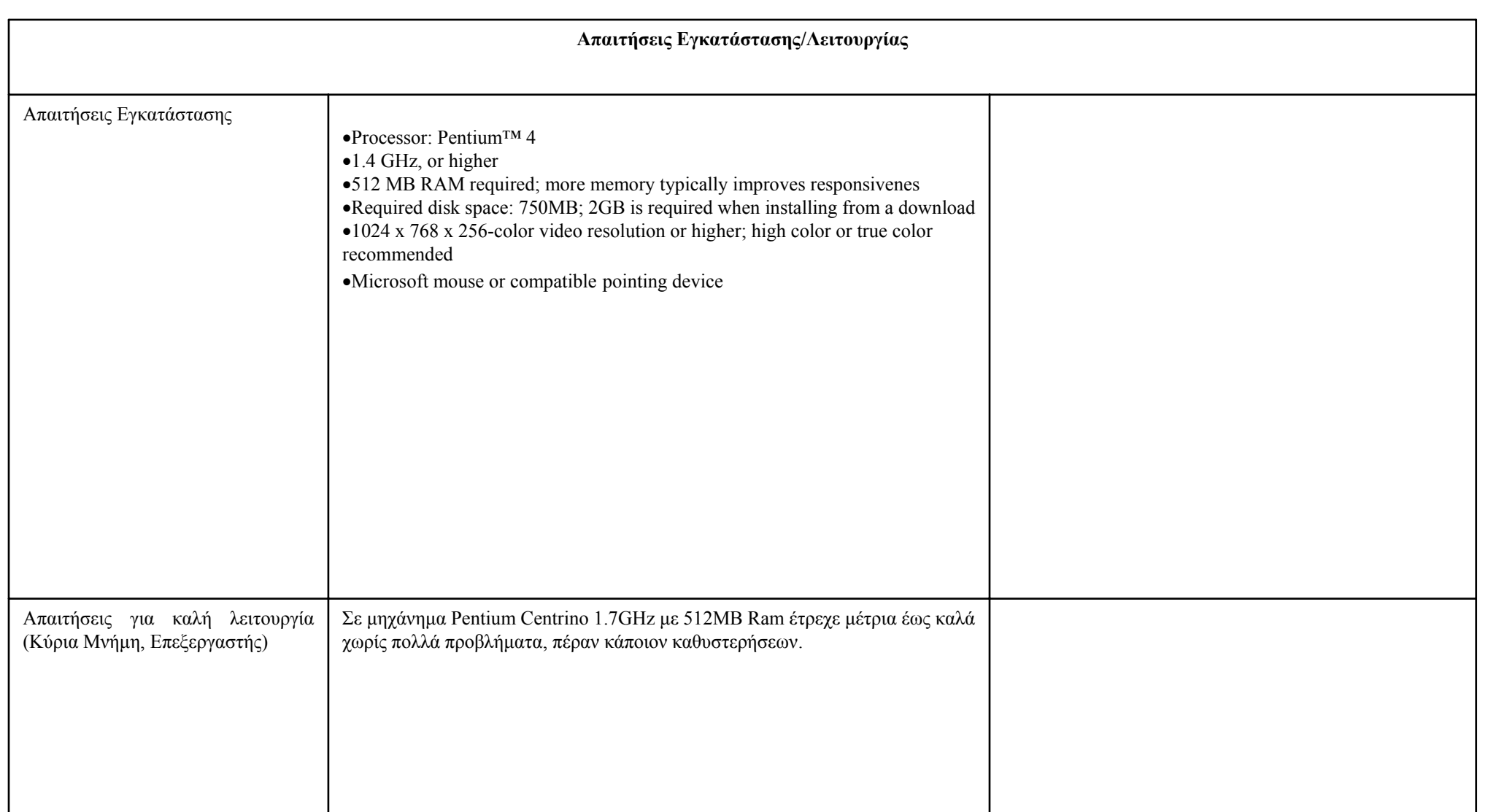

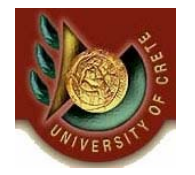

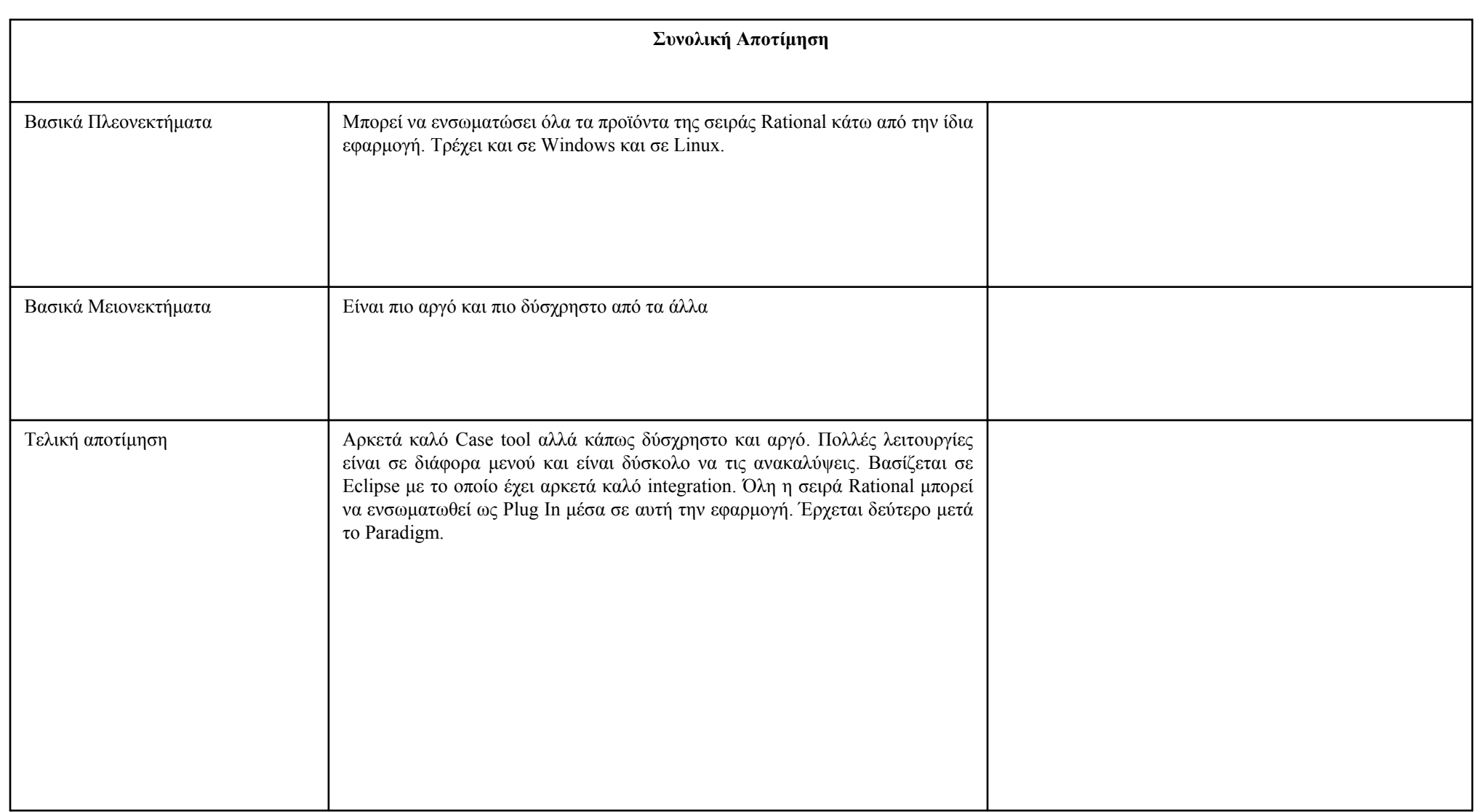

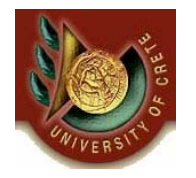

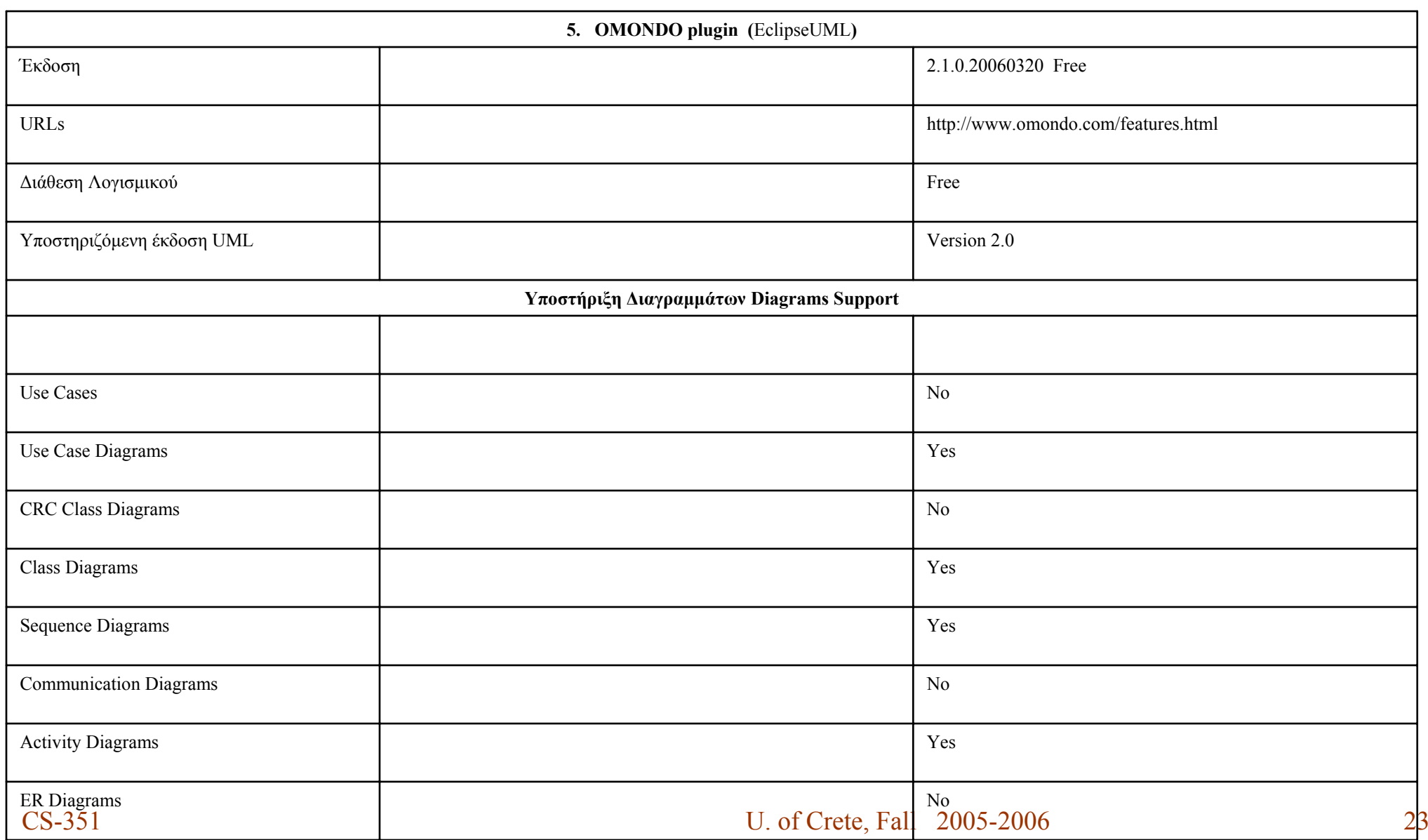

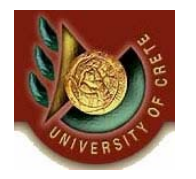

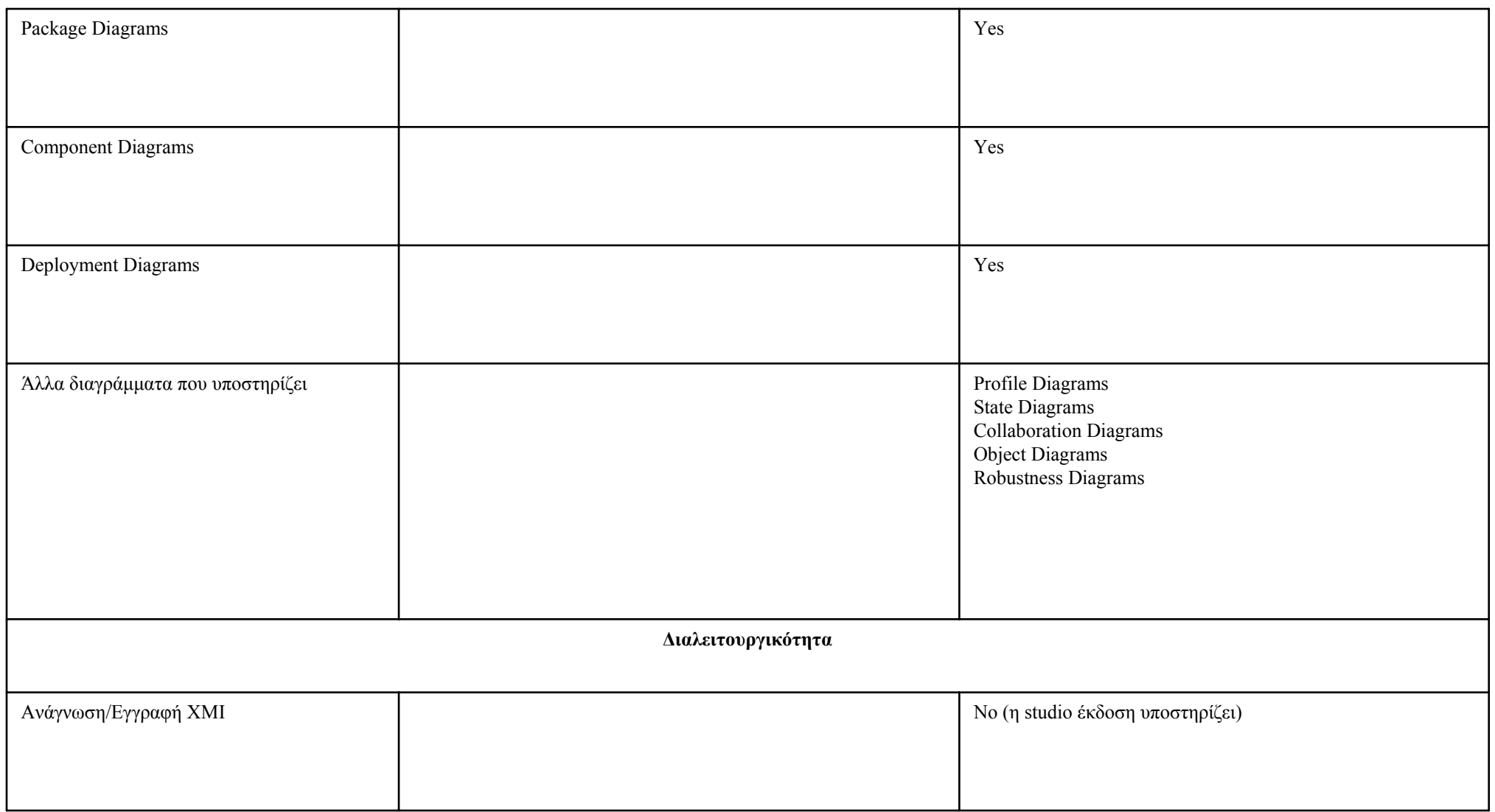

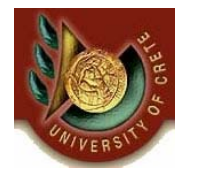

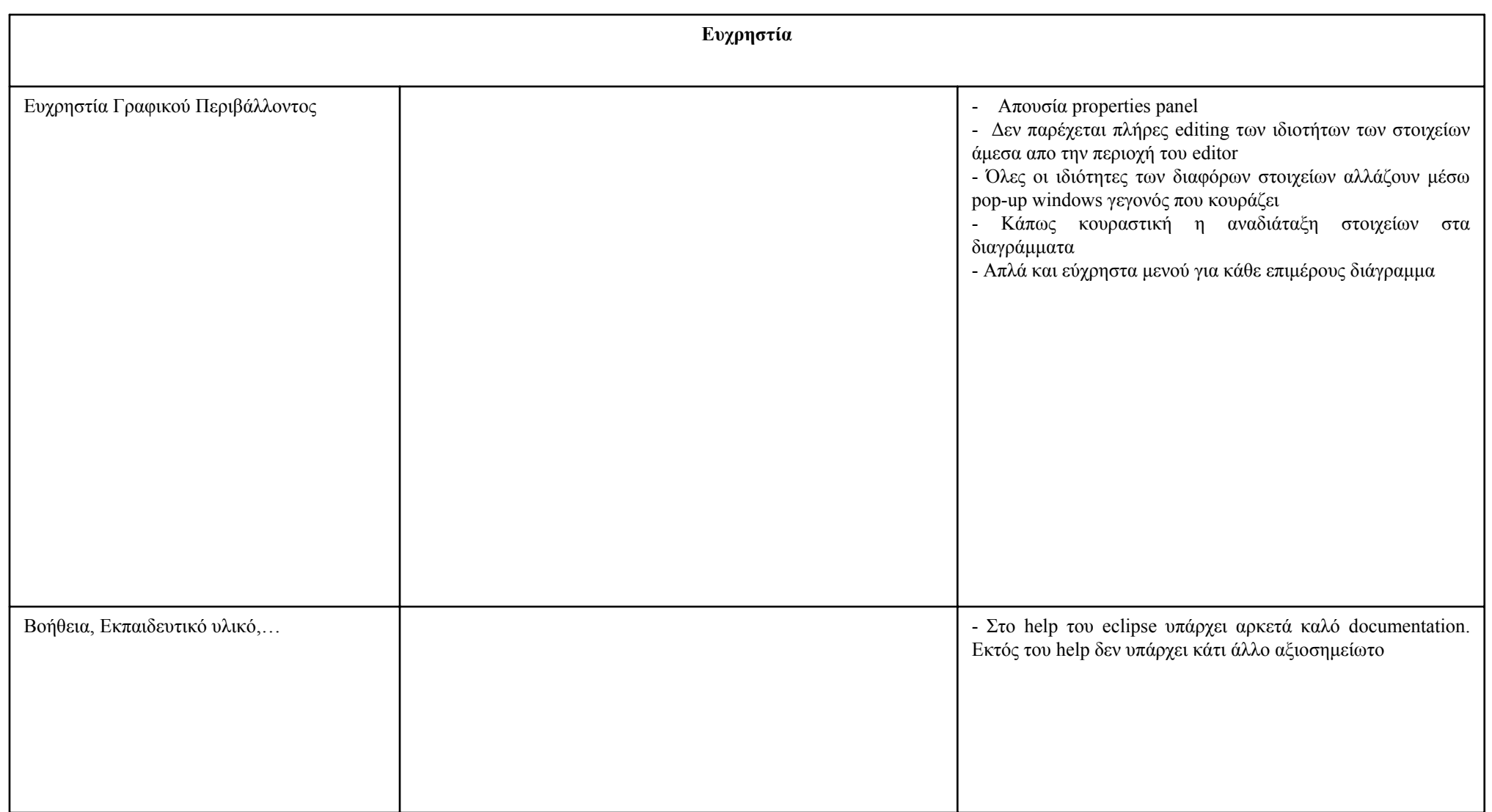

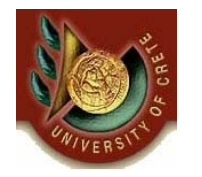

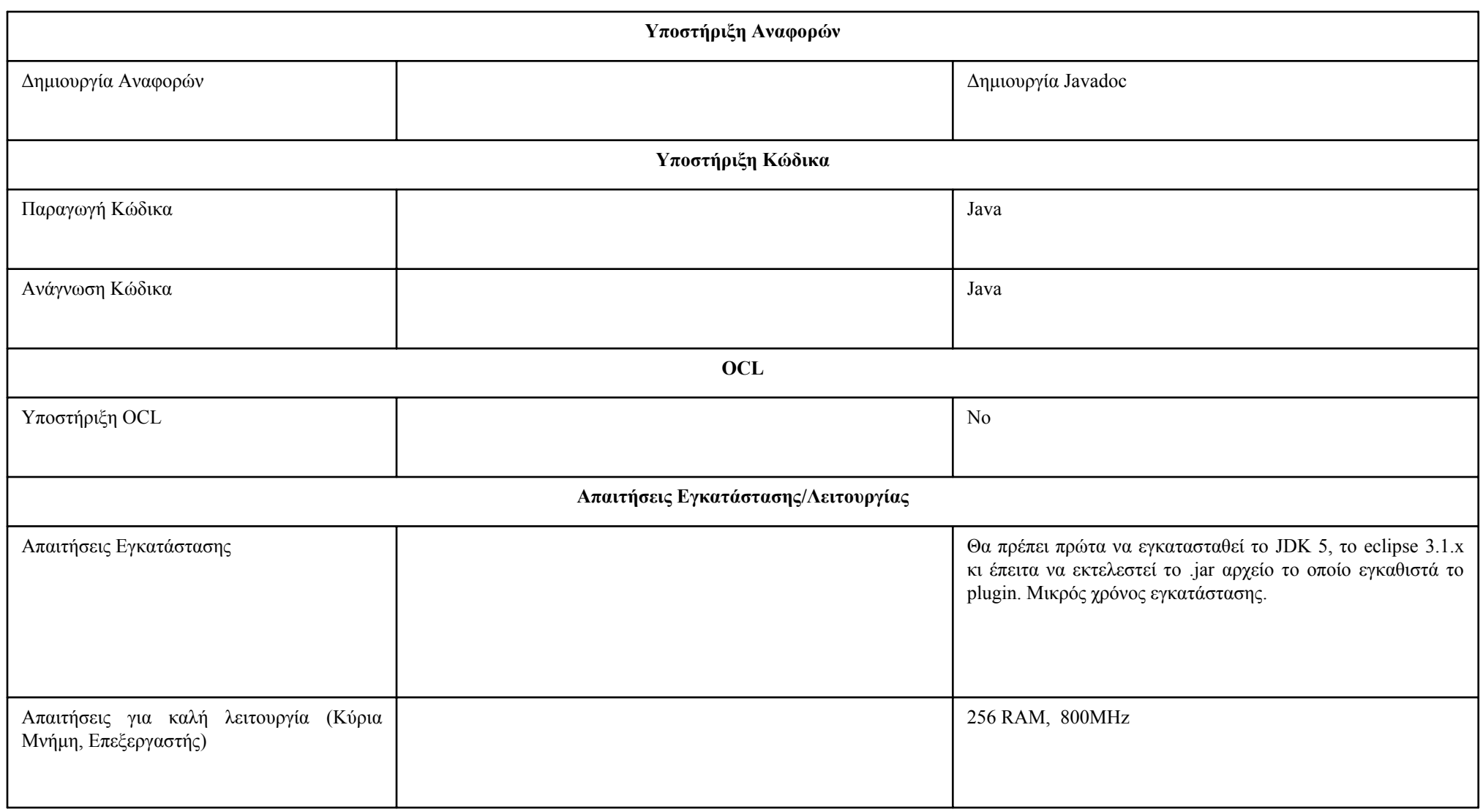

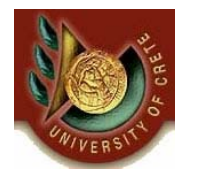

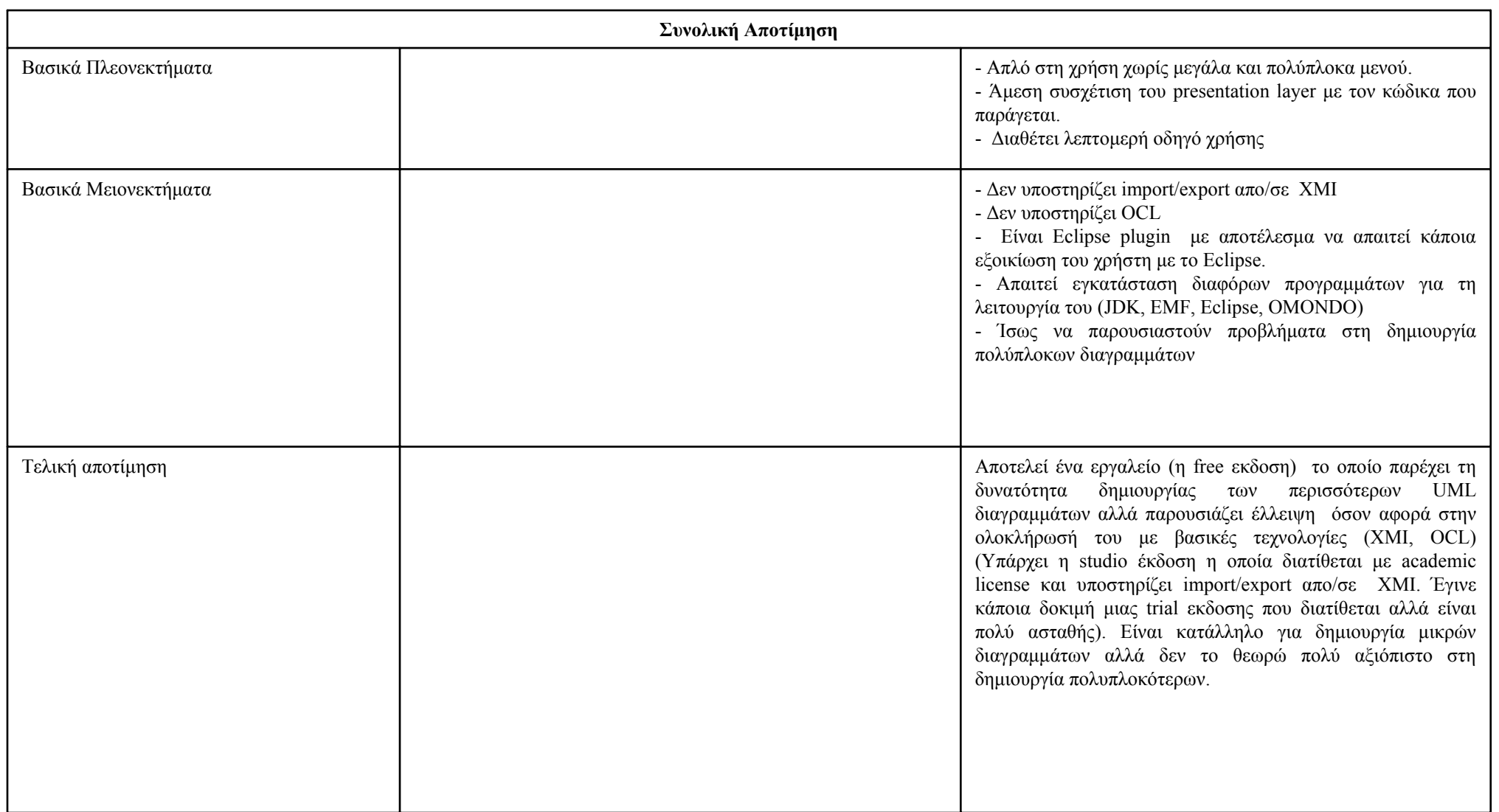

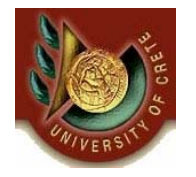

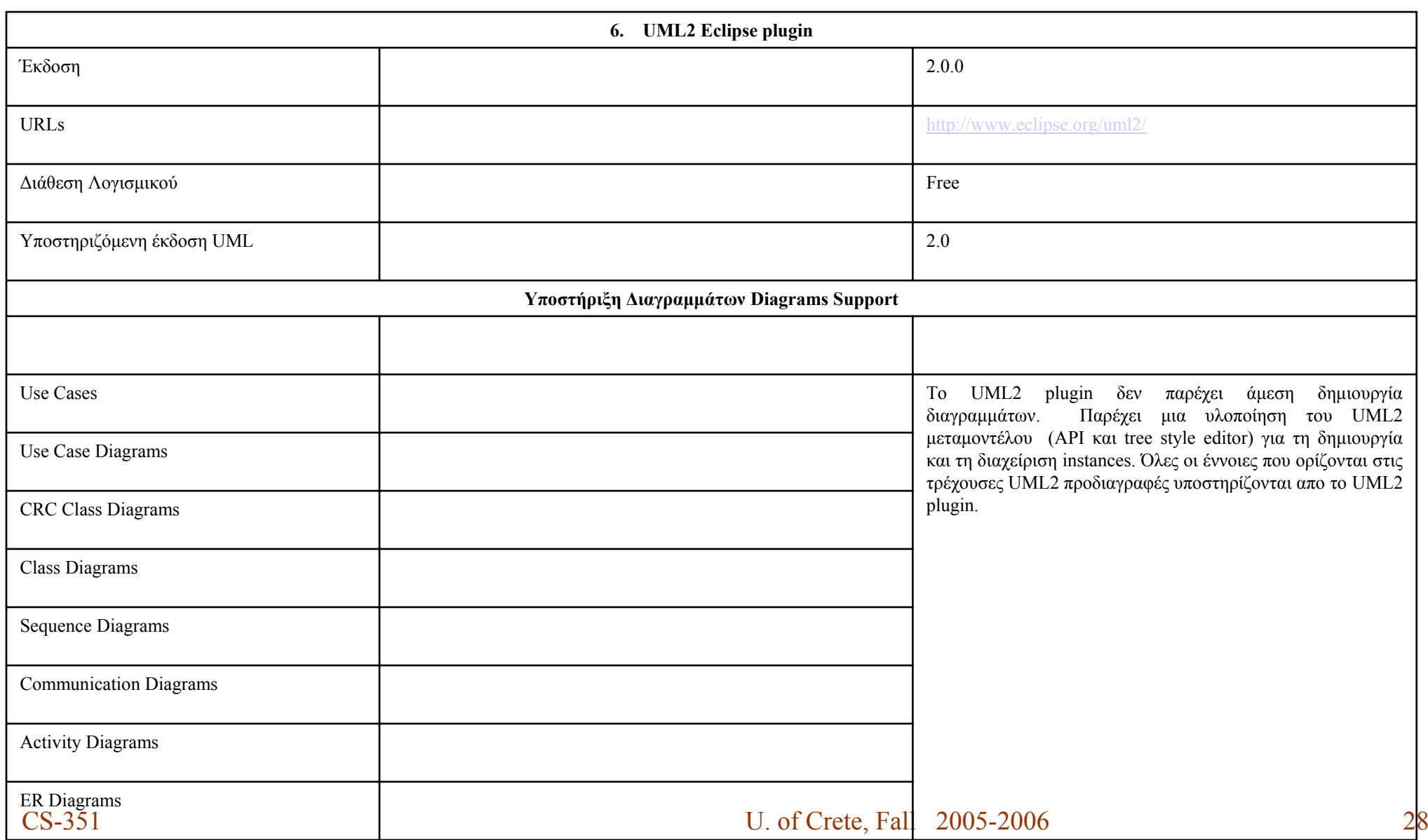

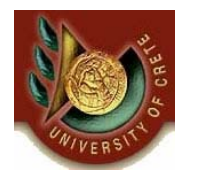

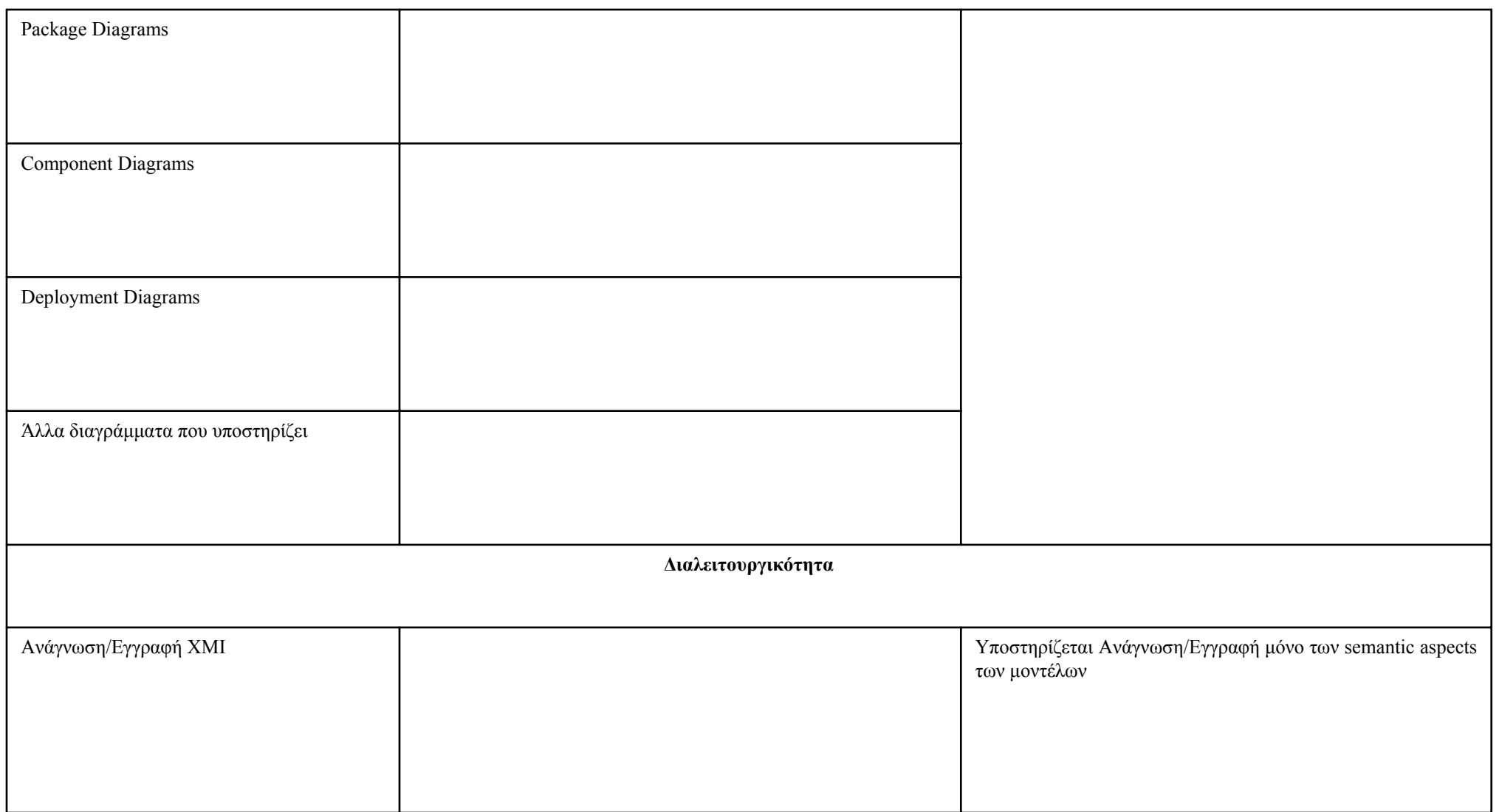

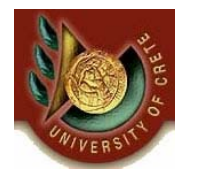

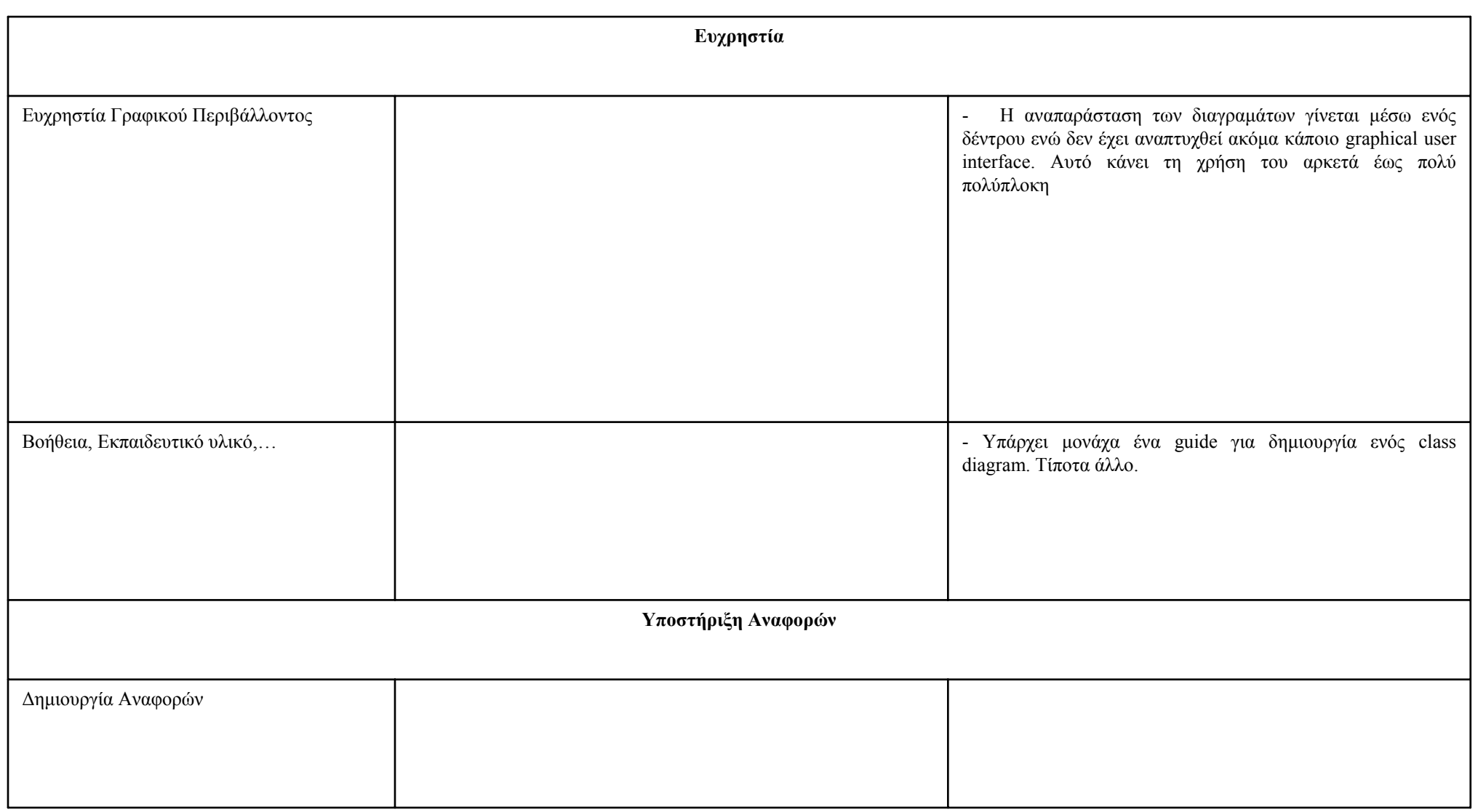

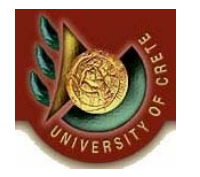

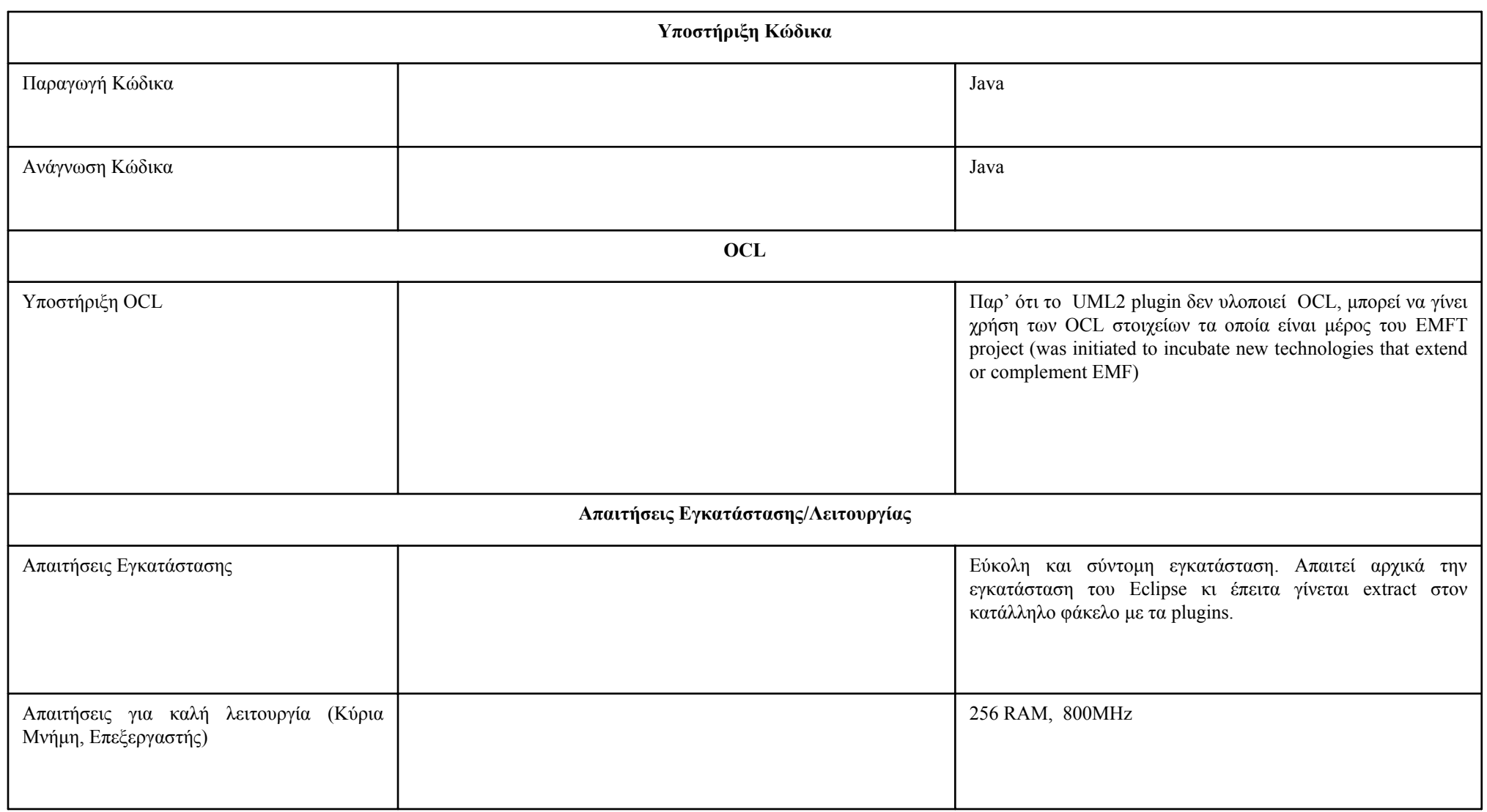

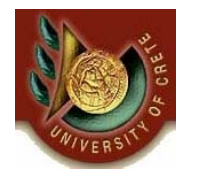

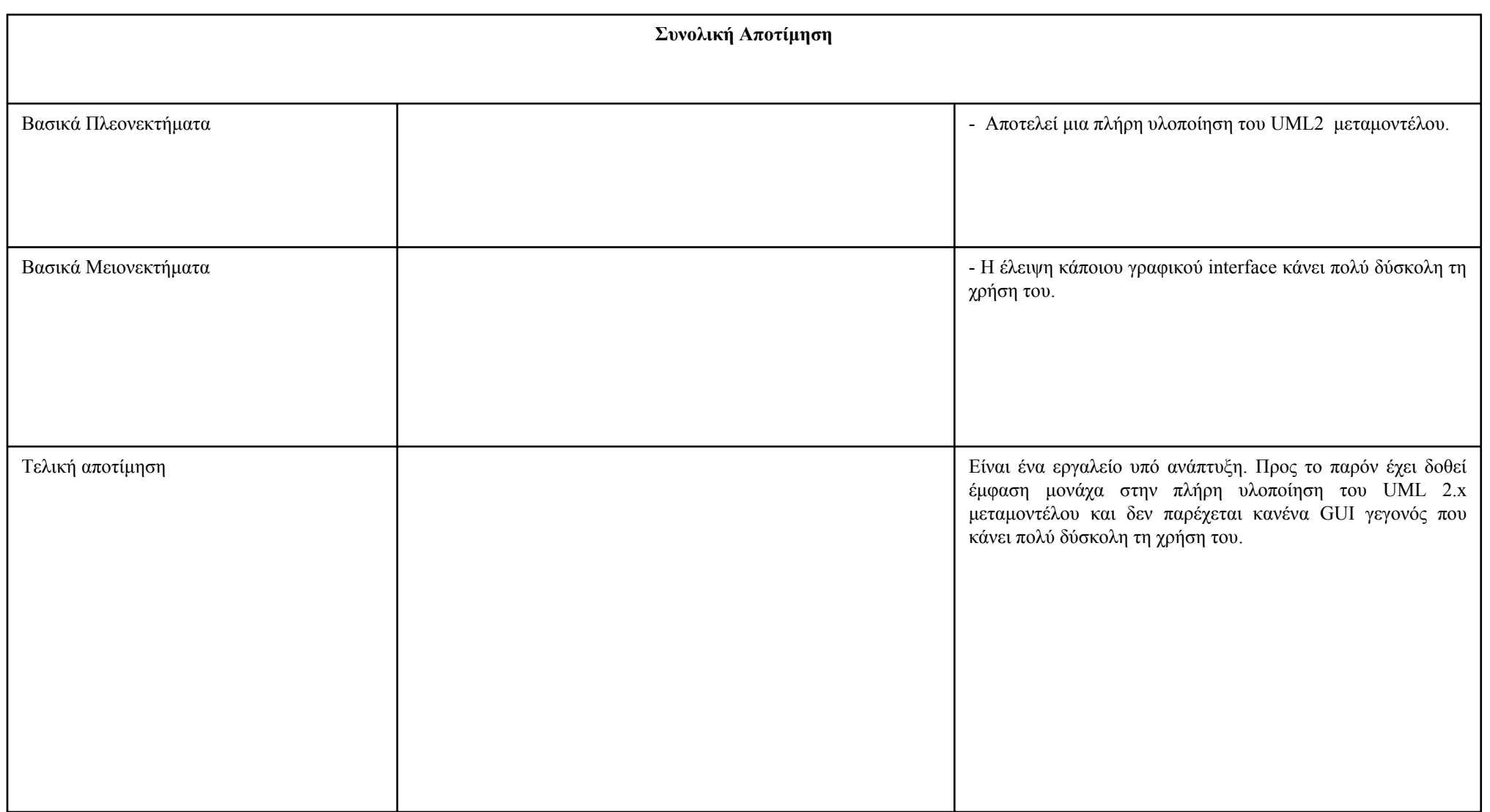

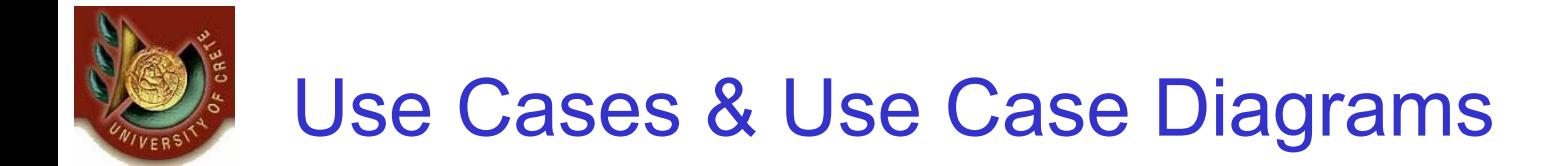

### •*Use Cases*

•*Μοντελοποιούν την εξωτερική λειτουργική όψη του συστήματος*

•Πώς αλληλεπιδρά με το περιβάλλον του (π.χ πώς αλληλεπιδρά με του χρήστες)

•Περιγράφουν τι μπορεί να κάνει ο χρήστης και πως το σύστημα ανταποκρίνεται *σε αυτήν την ενέργεια*

#### •*Use Case Diagrams*

•*Χρησιμοποιούνται για να οπτικοποιήσουν πολλά μαζί Use Case*

•*Είναι ένας γράφος οι κόμβοι του οποίου αποτελούνται από Actors και Use Cases*

•*Οι ακμές του γράφου ενώνουν τους Actors με τα Use Cases και τα Use Cases μεταξύ τους με σχέσεις της μορφής (include, ISA, extend)*

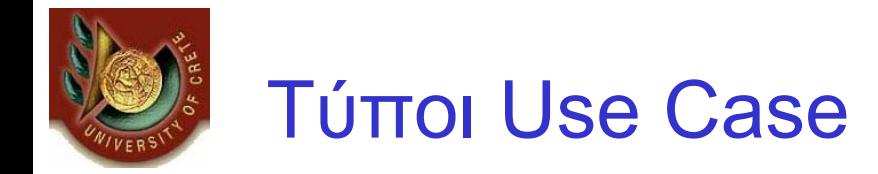

### •*Επιγραμματική (Overview)*

•*Υψηλού επιπέδου, αρκετά γενικό και σύντομο*

### •*Αναλυτική (Detailed)*

•*Προσδιορίζει ακριβώς και με λεπτομέρειες τα επιγραμματικά Use Case*

#### •*Ουσιώδες (Essential)*

•*Περιγράφει τα ελάχιστα δυνατά θέματα, για να γίνει κατανοητή η λειτουργικότητα*

•*Πραγματικό (Real)*

•*Περιγράφει επακριβή βήματα κάποιας λειτουργίας*

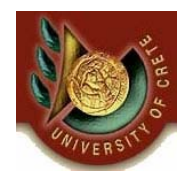

# Ενδεικτική Μορφή Καταγραφής Use Case

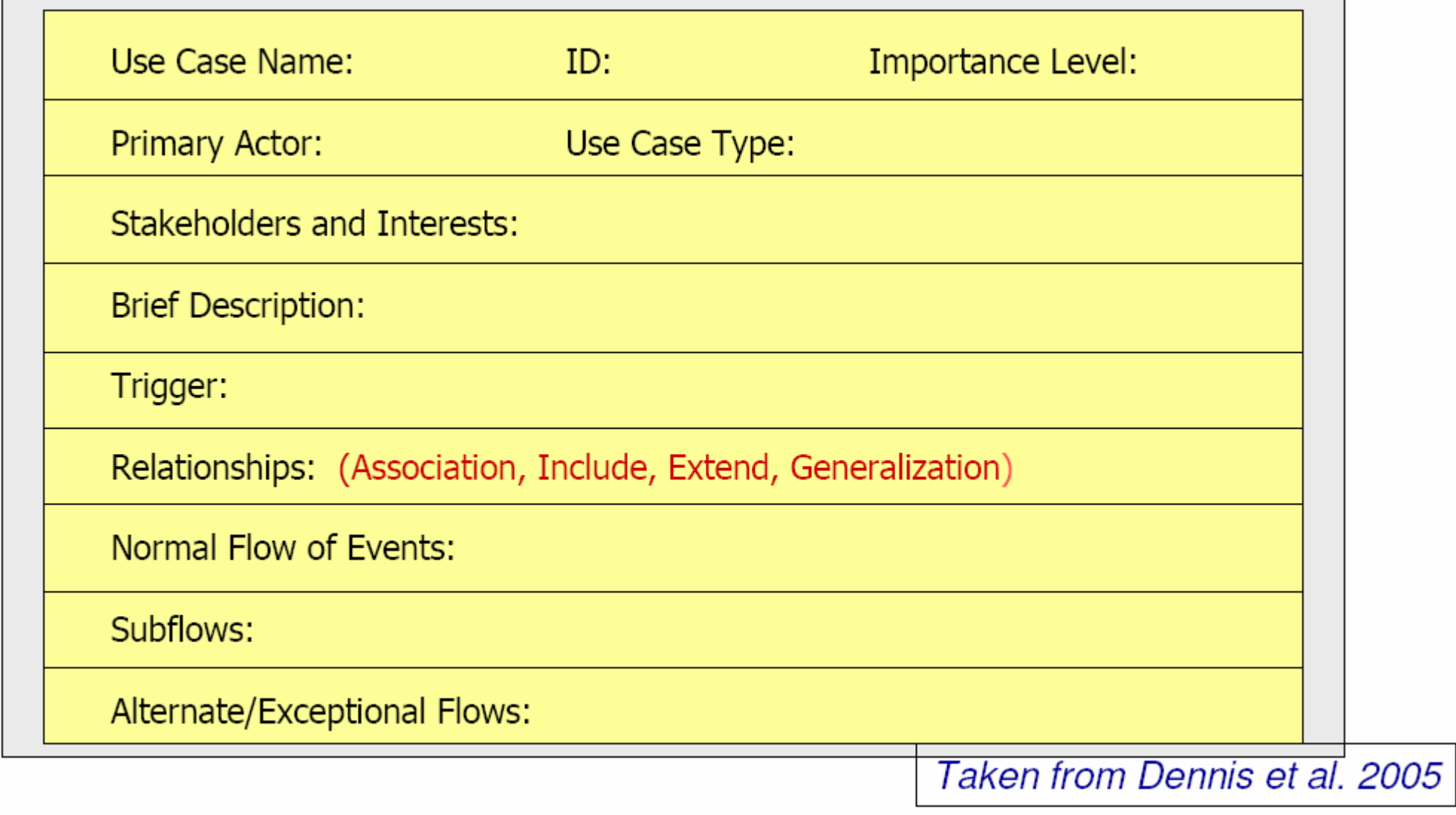

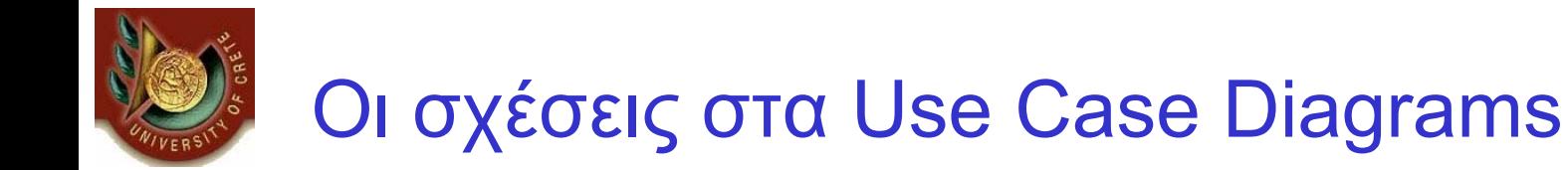

#### •*Include ≤ UC x UC*

•*Όταν θέλουμε να αποφύγουμε να περιγράψουμε μια λειτουργία που είδη υπάρχει πολλές φορές ή για να αποφύγουμε το copy- paste.*

#### •*ISA ≤ UC x UC*

•*Όταν υπάρχει μια γενίκευση και μέσα από αυτήν παίρνουμε κάποιες εξειδικεύσεις.*

#### •*Extend ≤ UC x UC*

•*Όμοια με την ISA. Η entended Use Case μπορεί να έχει επιπλέον λειτουργικότητα, όμως στην base UC πρέπει να έχουν δηλωθεί «extension points» πάνω στα οποία η extended UC μπορεί να γίνει*

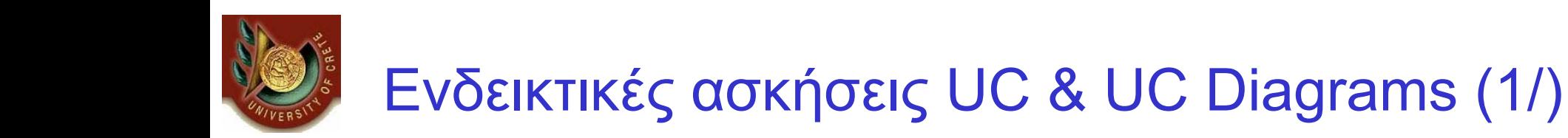

#### •*Άσκηση με Use Case*

•*Θέλουμε να φτιάξουμε το λογισμικό για ένα κινητό τηλέφωνο. Περιγράψτε (λεπτομερώς) δύο περιπτώσεις χρήσης: μια για την αποστολή και μία για τη λήψη SMS μηνυμάτων. Λάβετε υπόψη ότι <sup>ο</sup> λογαριασμός ενός χρήστη μπορεί να είναι με συμβόλαιο σύνδεσης ή με κάρτα.*

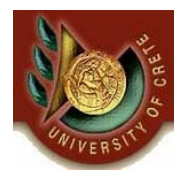

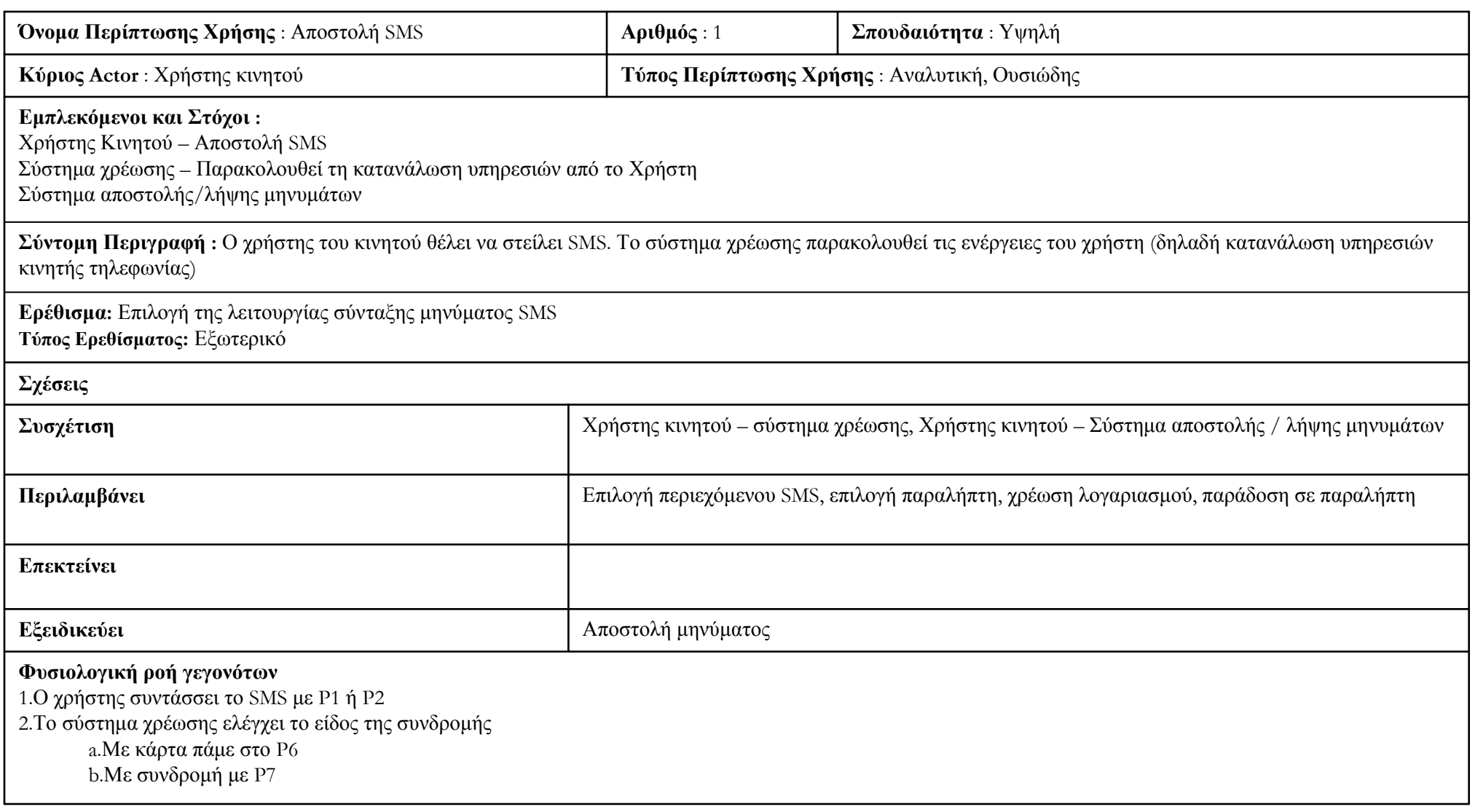

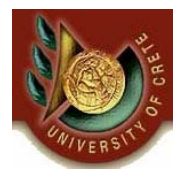

#### **Συνιστώσες ροές γεγονότων:**

P1 : Δημιουργία νέου μηνύματος

1.Ο χρήστης ανοίγει του μενού της συσκευής και επιλέγει τη συγγραφή νέου μηνύματος

2.Ο χρήστης πληκτρολογεί το περιεχόμενο του μηνύματος

3.Ο χρήστης επιλέγει τη ροή P3

- P2: Απάντηση σε μήνυμα / Προώθηση μηνύματος
- 1.Ο χρήστης επιλέγει το μήνυμα στο οποίο θέλει να απαντήσει
- 2.Ο χρήστης επιλέγει αν στην απάντηση θέλει να συμπεριλάβει το παλιό μήνυμα ή όχι

3.Ο χρήστης πληκτρολογεί το επιπλέον περιεχόμενο του μηνύματος

4.Ο χρήστης επιλέγει τη ροή Ρ3

P3: Επιλογή αριθμού

1.Ο χρήστης επιλέγει τους παραλήπτες είτε πληκτρολογώντας των αριθμό τους είτε επιλέγοντας κάθε παραλήπτη από τη λίστα

2.Αν πρόκειται για απάντηση σε μήνυμα <sup>ο</sup> πρωτεύον παραλήπτης έχει ήδη προεπιλεγεί

P4 : Χρέωση κινητού

1.Το σύστημα υπολογίζει τη χρέωση με βάση το είδος της συνδρομής του χρήστη και με βάση την τιμολογιακή πολιτική

2.Γίνεται η χρέωση στο χρήστη

3.Αν η χρέωση είναι αποδεκτή (δηλαδή δεν έχει ξεπεραστεί κάποιο όριο που έχει οριστεί από τη συνδρομή όπως υπάρχουν αρκετές μονάδες στο χρήστη) η αποστολή ολοκληρώνεται

P5: Επιβεβαίωση λήψης μηνύματος

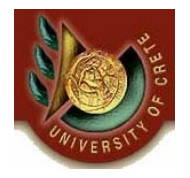

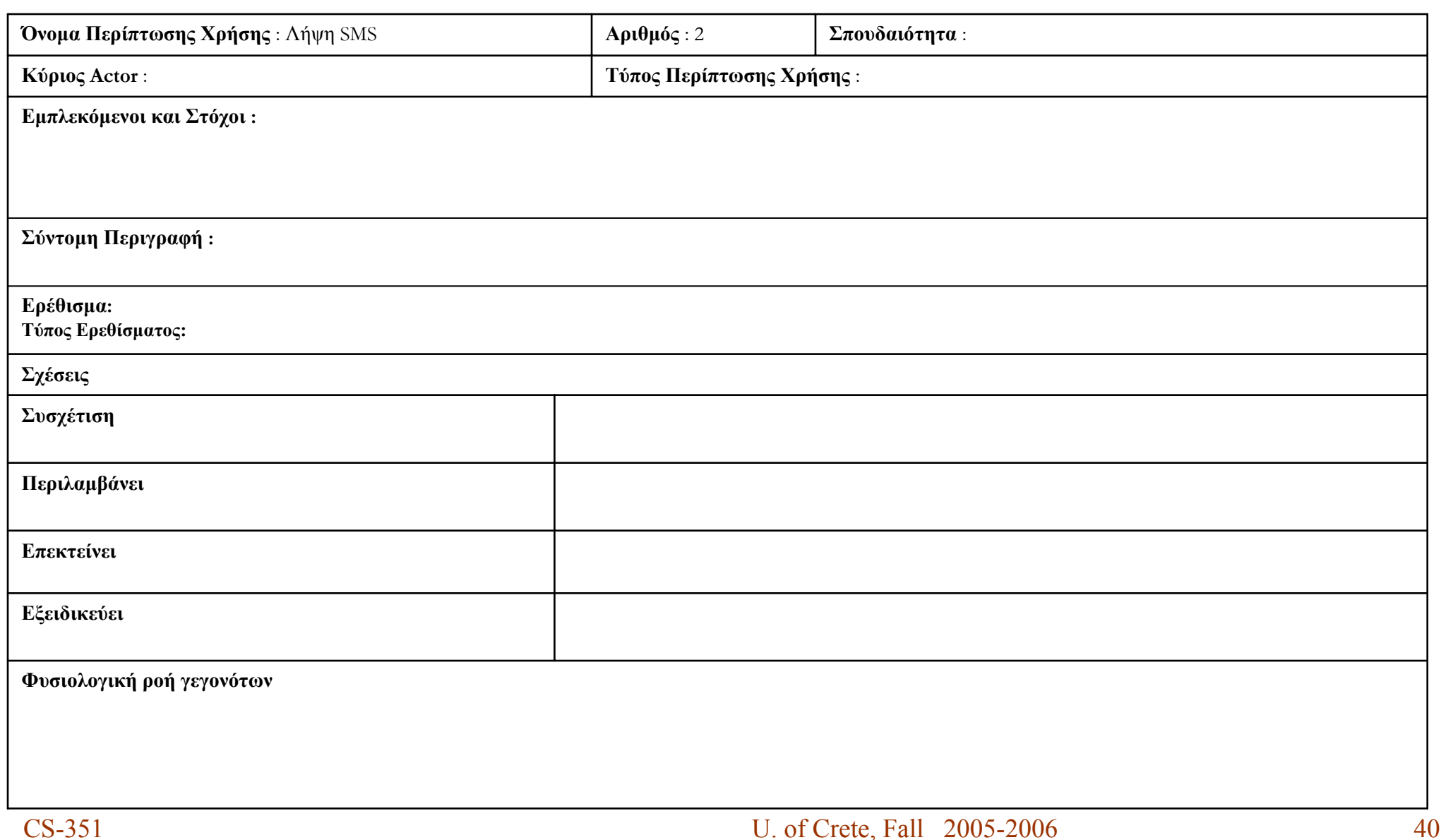

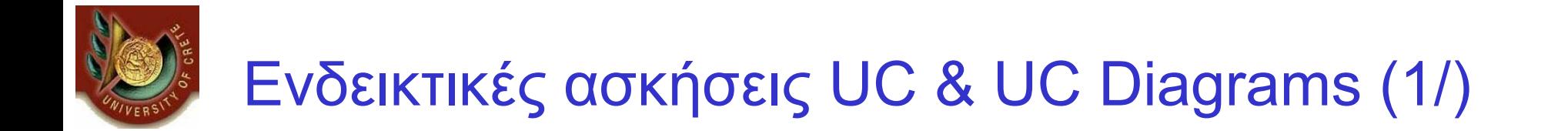

**Συνιστώσες ροές γεγονότων:**

**Εναλλακτικές ροές – Εξαιρέσεις:**

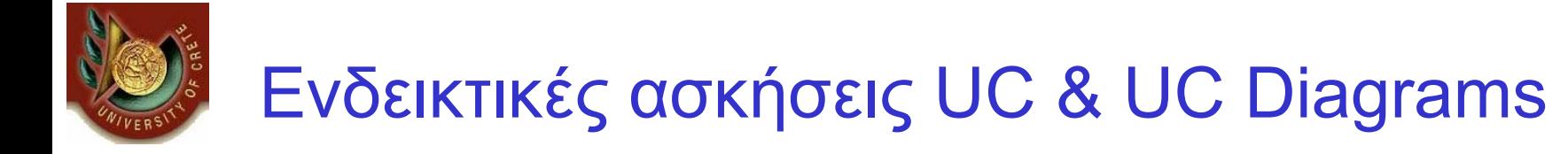

#### •*Άσκηση με Use Case Diagrams (1/2)*

*Φτιάξτε το διάγραμμα περιπτώσεων χρήσης (Use Case Diagram) και προσπαθήστε να χρησιμοποιήσετε συσχετίσεις «ISA», «extends» και «include» όπου αυτό είναι εφικτό (Μπορείτε να προσθέσετε δικούς σας πρωταγωνιστές εφόσον το κρίνεται απαραίτητο).*

- •*SMS/MMS (Αποστολή - Λήψη)*
- •*Τηλεφωνική ατζέντα (εισαγωγή / διαγραφή / αναζήτηση / ρυθμίσεις)*
- •*Πολυμέσα (εισαγωγή / διαγραφή / αναζήτηση)*
- •*Εφαρμογές (Προγράμματα - Παιχνίδια) (Αποστολή – Λήψη - Εκκίνηση)*
- •*Video (Λήψη video – Λήψη ακίνητης εικόνας)*
- •*Συνδιάλεξη με μια τηλεφωνική συσκευή*
- •*Συνδιάλεξη με μια άλλη τηλεφωνική συσκευή που υποστηρίζει το πρότυπο 3G*
- •*Actors*
	- •*Χρήστης*
	- •*Σύστημα ελέγχου/χρέωσης λογαριασμού*
	- •*Software provider*

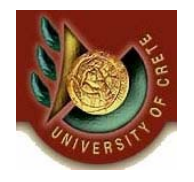

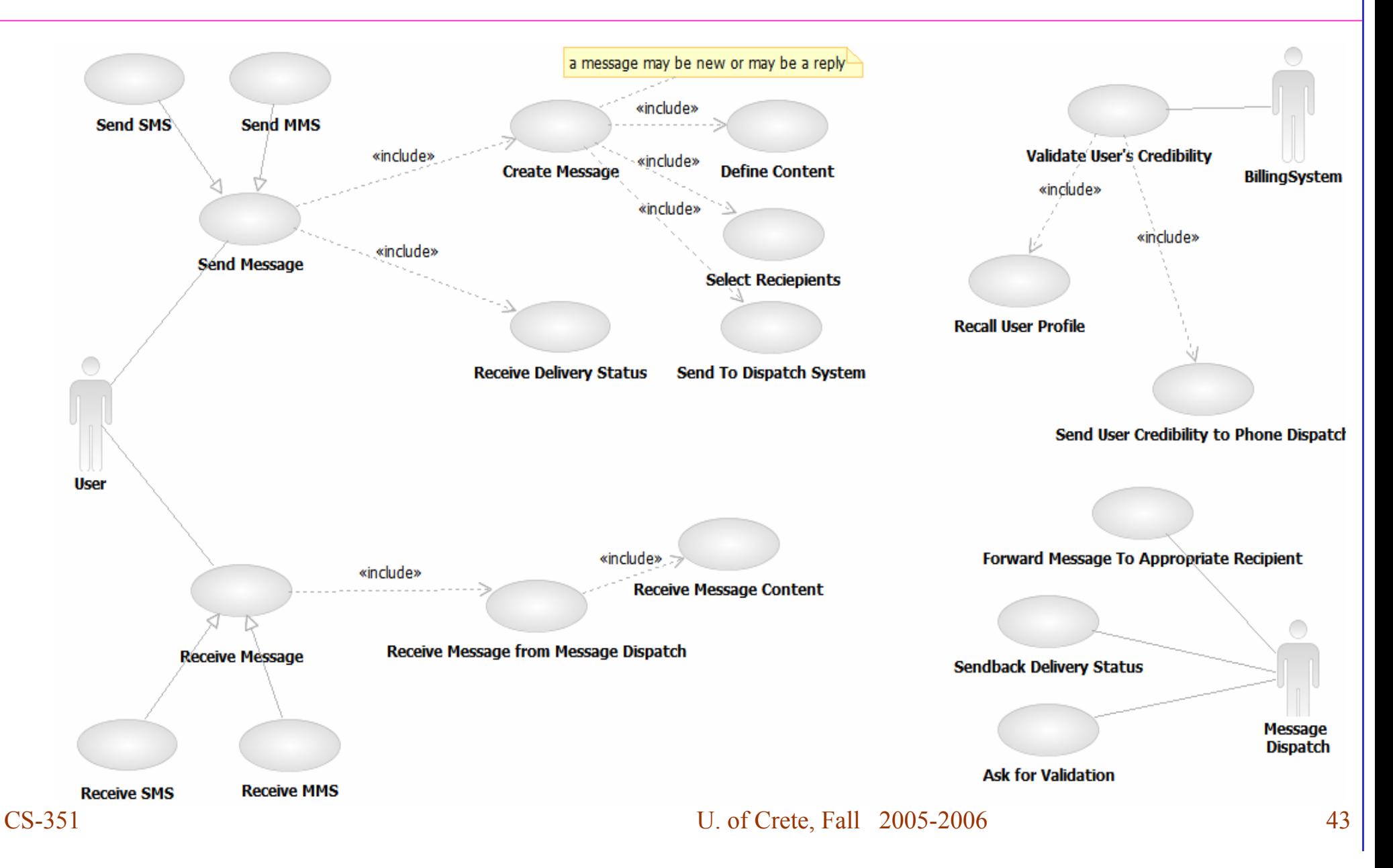

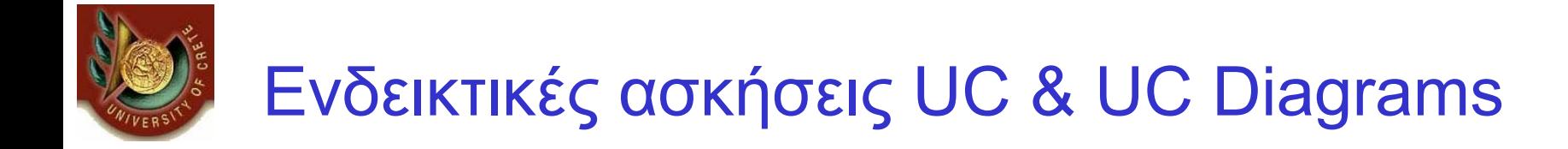

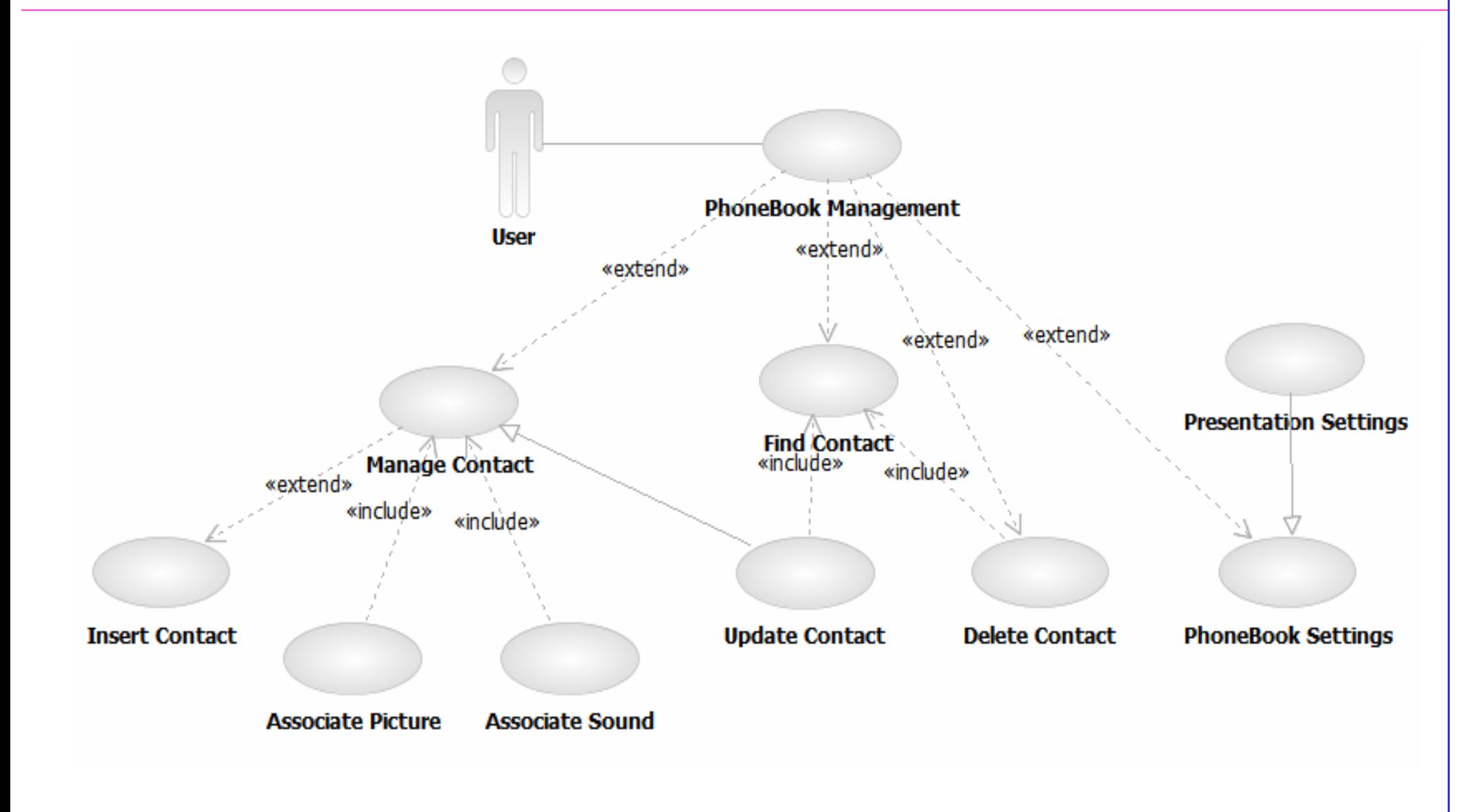

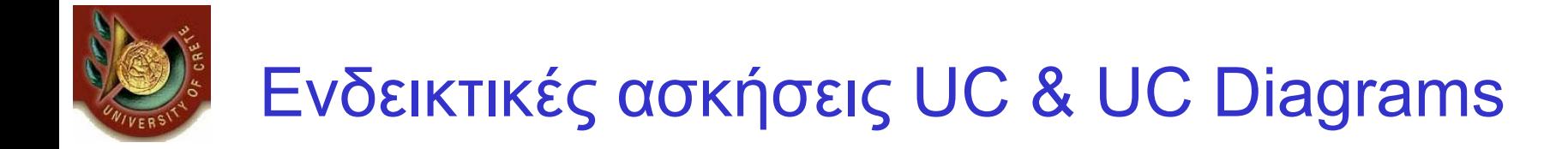

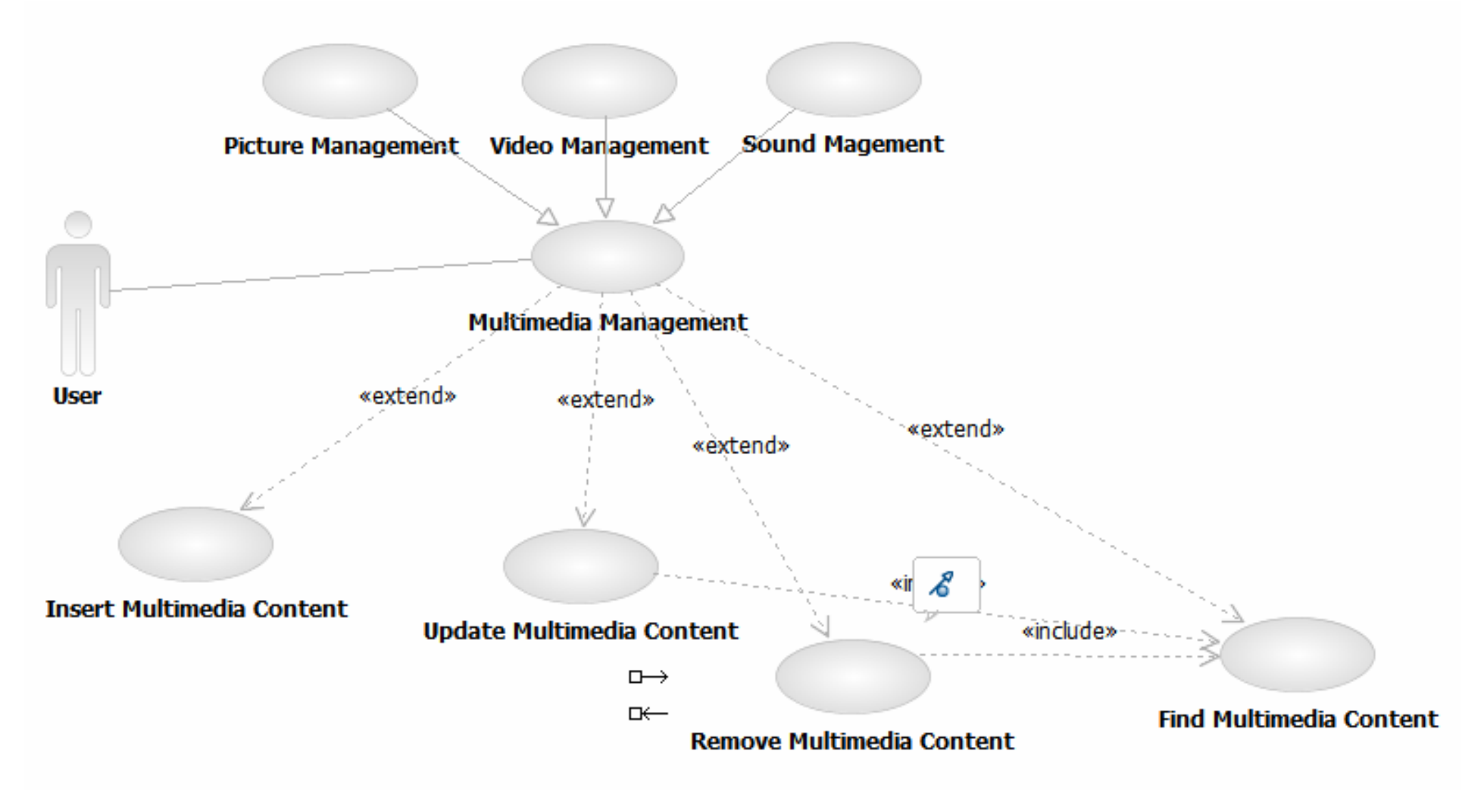

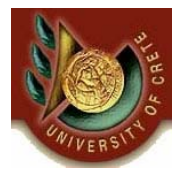

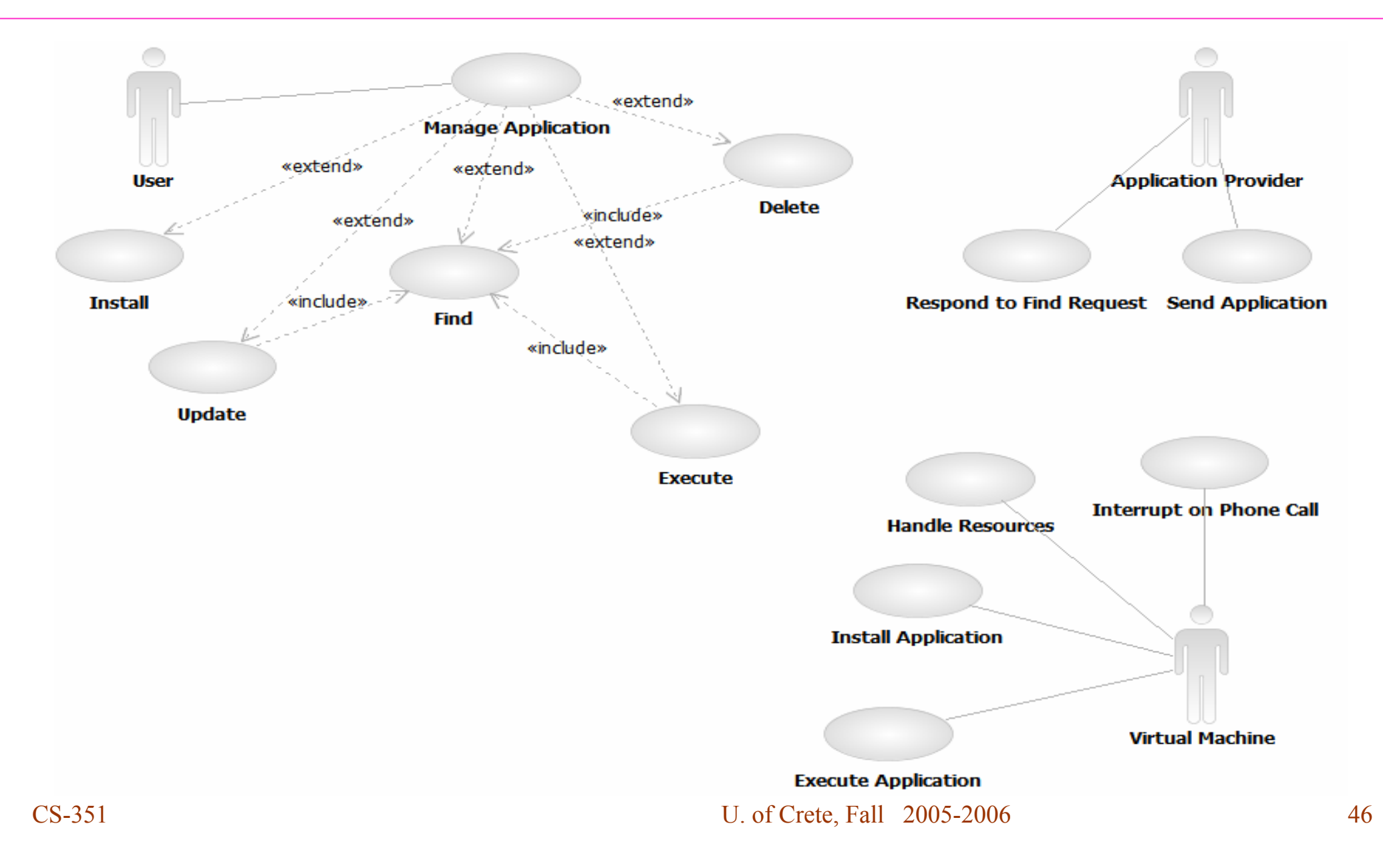

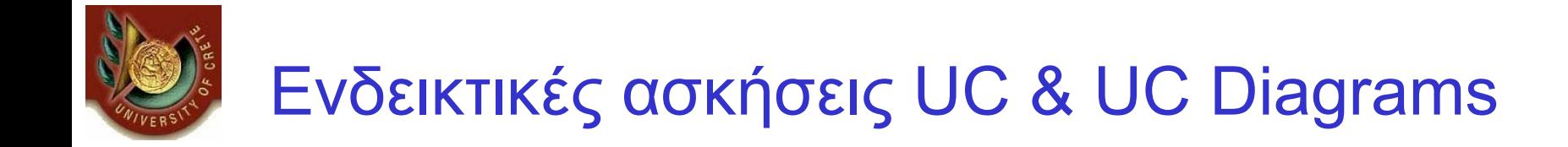

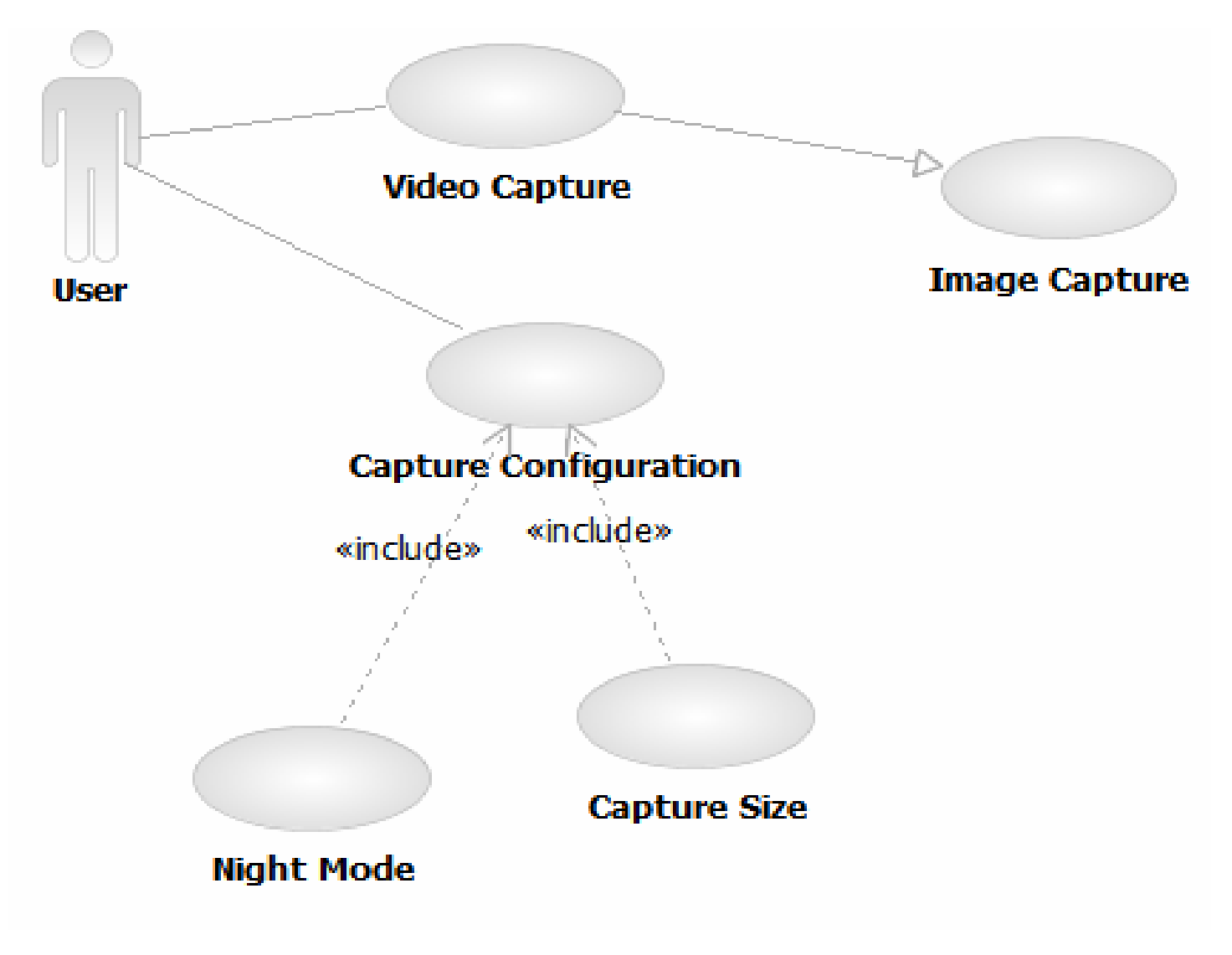

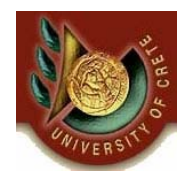

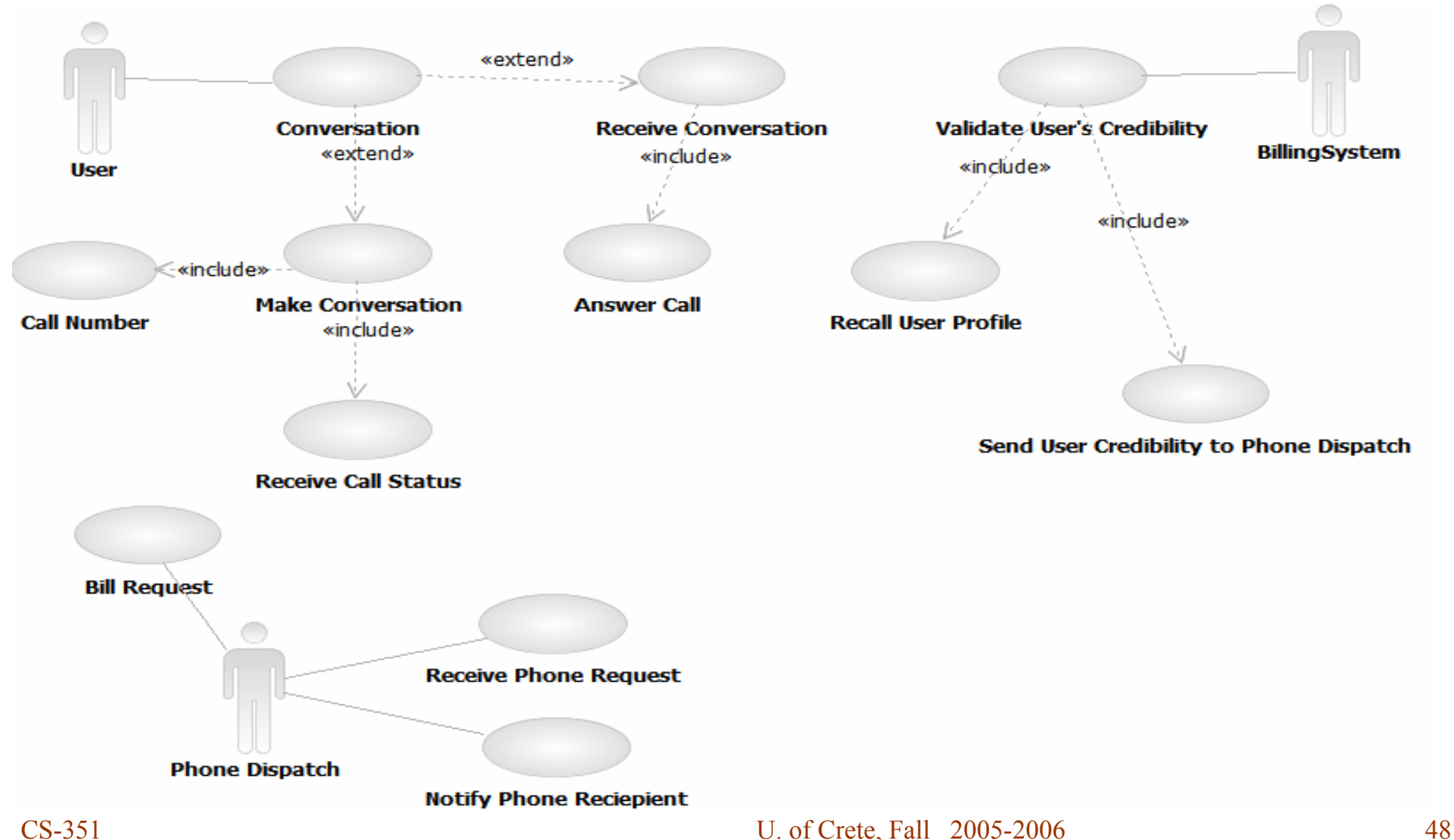

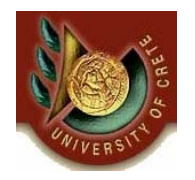

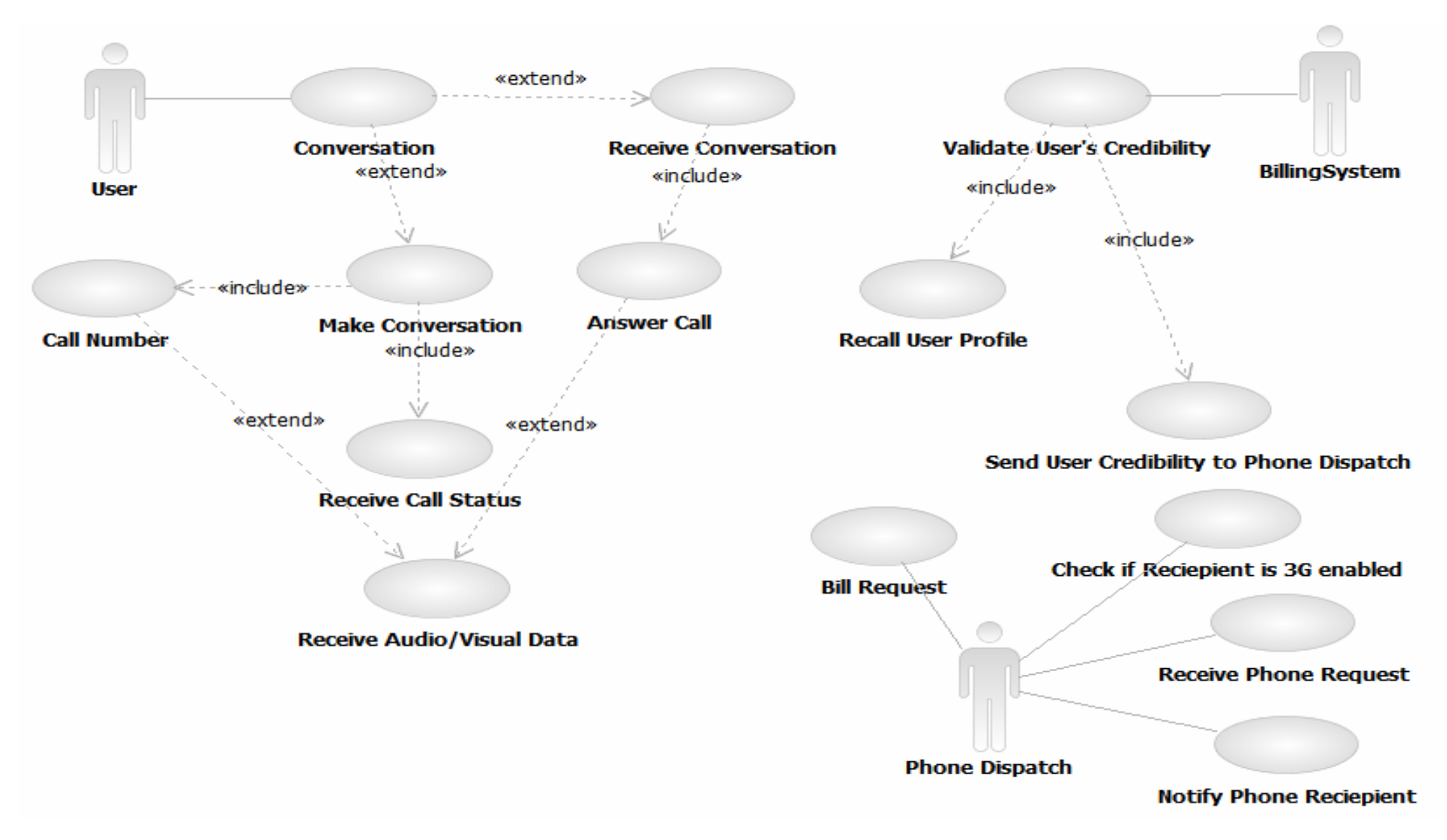

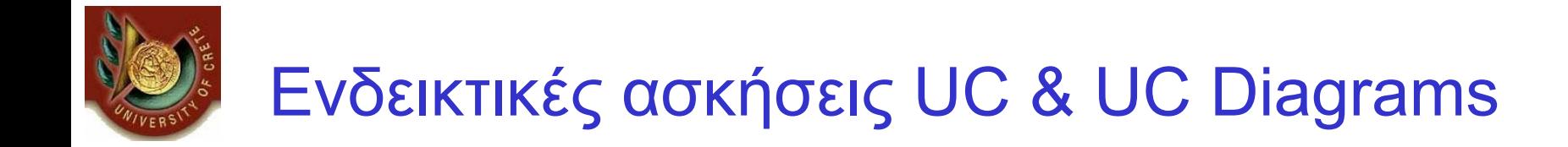

#### •*Άσκηση με Use Case Diagrams (2/2)*

•*Θέλουμε να σχεδιάσουμε ένα σύστημα για κράτηση ραντεβού. Το σύστημα αυτό θα λειτουργεί χρησιμοποιώντας απομακρυσμένα Calendars. Να σχεδιάσετε το διάγραμμα περιπτώσεων χρήσης για ένα τέτοιο σύστημα.*

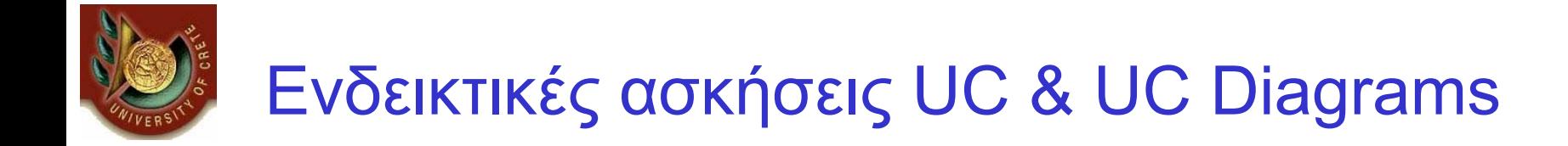

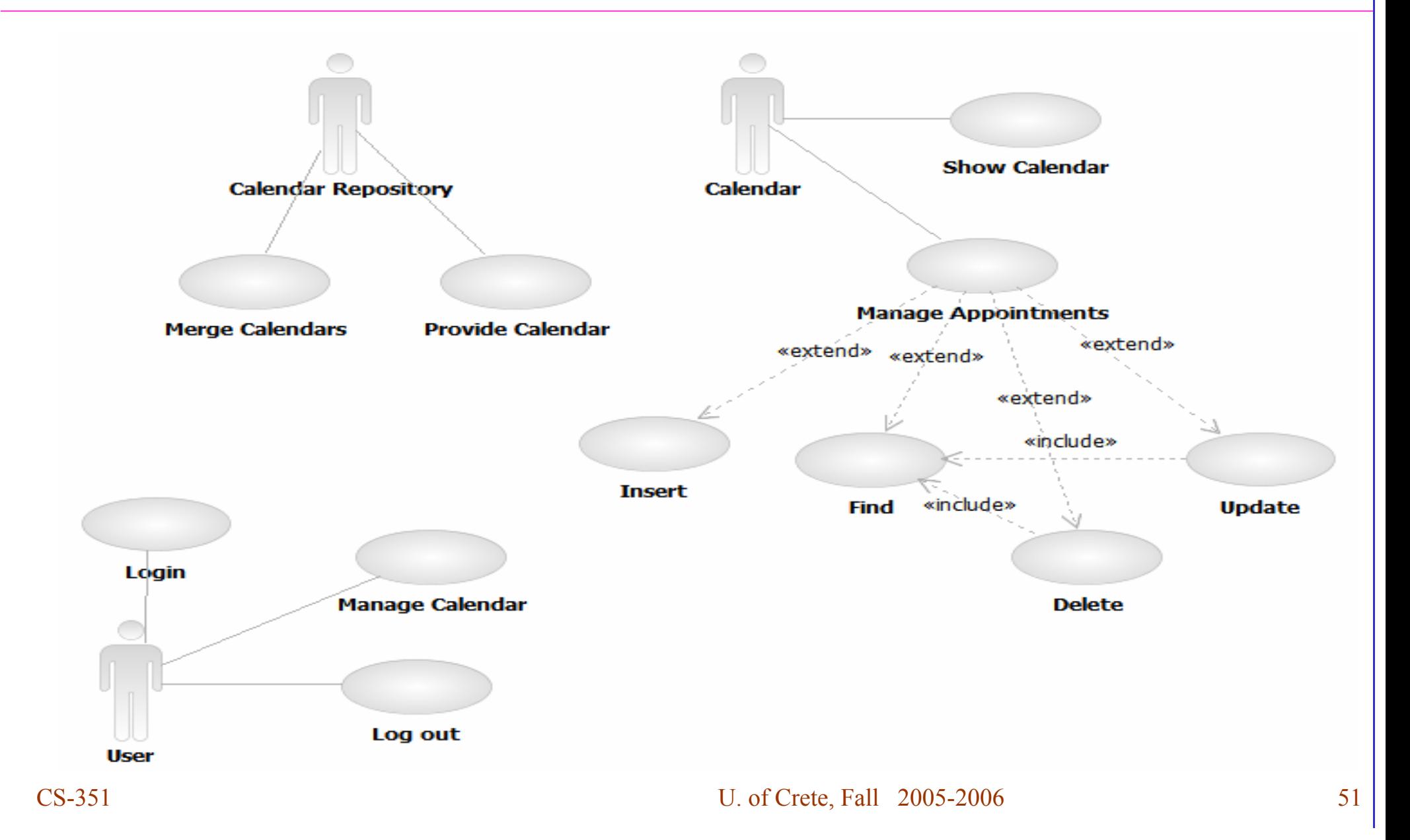